#### МИНИСТЕРСТВО ОБРАЗОВАНИЯ И НАУКИ РЕСПУБЛИКИ КАЗАХСТАН Некоммерческое акционерное общество «АЛМАТИНСКИЙ УНИВЕРСИТЕТ ЭНЕРГЕТИКИ И СВЯЗИ»

Кафедра *Телекомичникани онных* систем.<br>Кафедра *Телекомичникани онных* «ДОПУЩЕН К ЗАЩИТЕ»

Зав. кафедрой (ученая степень, звание, Ф.И.О.)  $\frac{1}{201}$   $\frac{1}{201}$   $\frac{1}{201}$   $\frac{1}{201}$ (подпись) ДИПЛОМНЫЙ ПРОЕКТ На тему: *Гроектирование* ВОЛС ала композици ТрансТелеком" между станциями, Актобе, Алга, KOINDMATALLE, Keu Wulderah" CПециальность 5BD71900 Paguotexumm, эпектронных и Телекоммуникации Bыполнил(а)  $\frac{J_{I \alpha} g_{e}}{J_{I \alpha} g_{e}}$  and  $\frac{H_{H}}{m}$  Группа  $MT_{C}$  (2-3)<br>Hayчный руководитель  $\frac{G_{C}}{m}$  . up example respectively and  $T_{C}$  (5020 Al 010 bq. fl.) July 15 may 2016? Консультанты: по экономической части: JOU, erm  $\mu_{QQ}$ . For Un Boxaroba [U. (ученая степень, звание, Ф.И.О.)  $201 \circ r.$ (подинсь) по безопасности жизнедеятельности: em apen Bermundemola +-C.  $\overbrace{(\text{no,mine})}^{\text{no,mine, osarmne, v.n.O.)}}$   $\frac{d}{d\omega}$  2016 r. по применению вычислительной техники: R.T.M. CTOpinnet Mponofilation MCCLOppensoba 1011 Eggs - «25» une 2016 r. (подпись) (ученая степень, звание, Ф.И.О.)  $201$  F.  $\frac{(\text{noquued})}{(\text{noquued})}$ Нормоконтролер: ст. преподаватель КондратовакА. Г. (ученая суепень, звание, Ф.И.О.)  $\frac{2016}{100}$  u27 »  $\frac{1002}{100}$  2016 r. (подпись) Рецензент: (ученая степень, звание, Ф.И.О.)  $\frac{M_{\text{m}}}{M_{\text{m}}}\frac{M_{\text{m}}}{M_{\text{m}}}\frac{M_{\text{m}}}{M_{\text{m}}}\frac{M_{\text{m}}}{M_{\text{m}}}\frac{M_{\text{m}}}{M_{\text{m}}}\frac{M_{\text{m}}}{M_{\text{m}}}\frac{M_{\text{m}}}{M_{\text{m}}}\frac{M_{\text{m}}}{M_{\text{m}}}\frac{M_{\text{m}}}{M_{\text{m}}}\frac{M_{\text{m}}}{M_{\text{m}}}\frac{M_{\text{m}}}{M_{\text{m}}}\frac{M_{\text{m}}}{M_{\text{m}}}\frac{M$ 

Алматы 2016г.

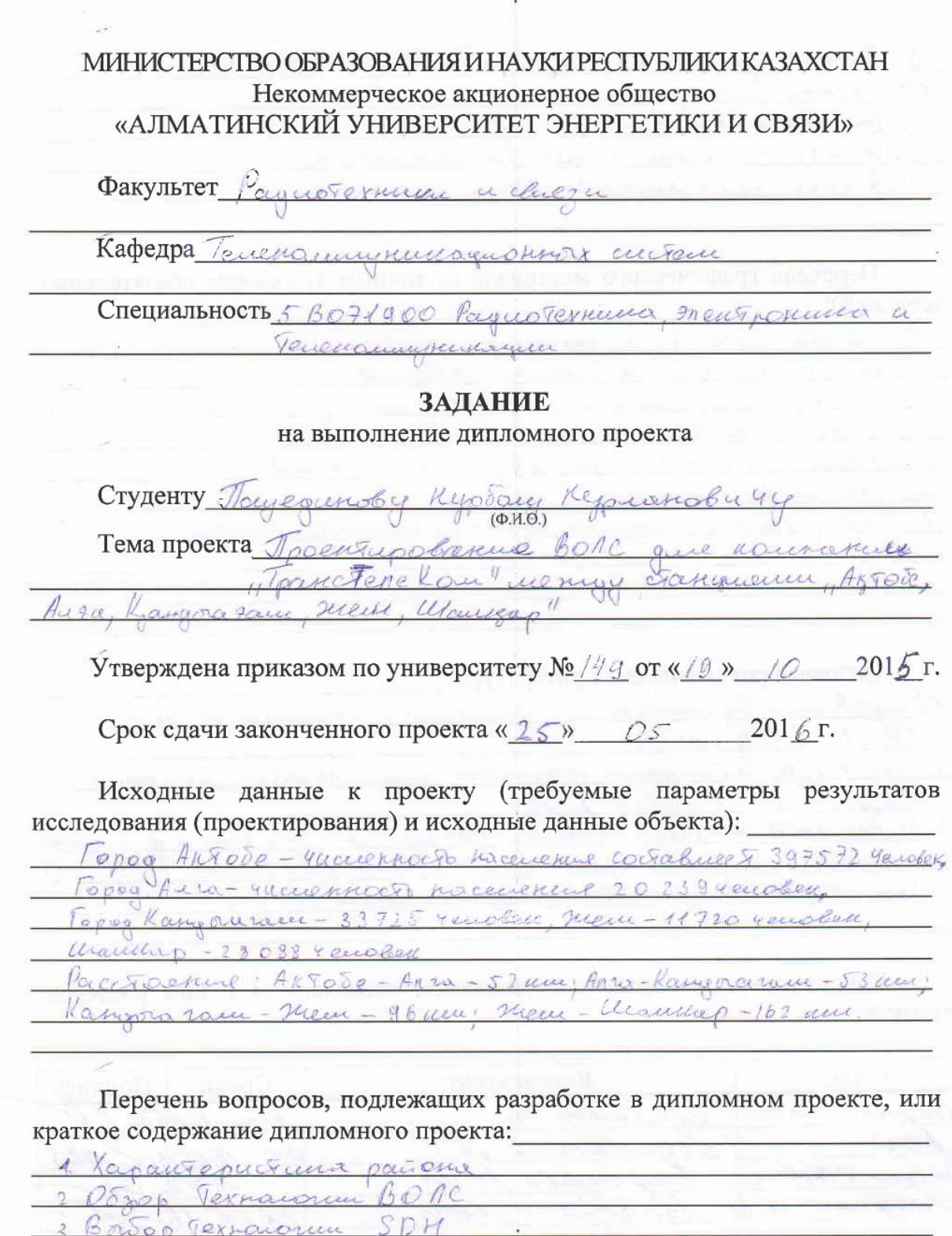

4. Bowon madeine

1. Brop acount de mondial

9. Pacycy Julya perenepaynonnono yyacra 10. Packer uovenocin 100 11. Dacyet repairefreb Haulenboise 12. Pacycle moracus recueix romana Generi 13. Pacyer to promybogarbetware ochemically

Перечень графического материала (с точным указанием обязательных чертежей):

1 Creme Touccon modernagen dorseing

2 Terminierung rapauge puta usbenu

3. Packer commonwert wrept perenepacinonsions y vactice 4. Pacyer admired perchapamismore yerresthe

5. Packer occupation repaired not & MathCed

6. Crema oprangungun cheeze

7. Toursweise monouryection frequentichnostu

Основная рекомендуемая литература: 7 Ango + Kupap. Rynoboger to ap 80 roconcu a 80 orgotanino accreue  $W_0$   $Y - M$ ,  $E X F_0$ ,  $D Q T$ 2. Creool H. H. Coloeupkure Ternaconum quopobox onfola oxyonnon refer chen, N. Paguo u chen 2000? 3. безопасность зинзиедельность : Меходические уризание и вопосномно pazana quoicción expositar 1M. R. Docépal - human. AUJC, 10032. 4 Xueuel K. P Ocrobor SDH, Kuek: Tamoernun 20032

Консультации по проекту с указанием относящихся к ним разделов проекта

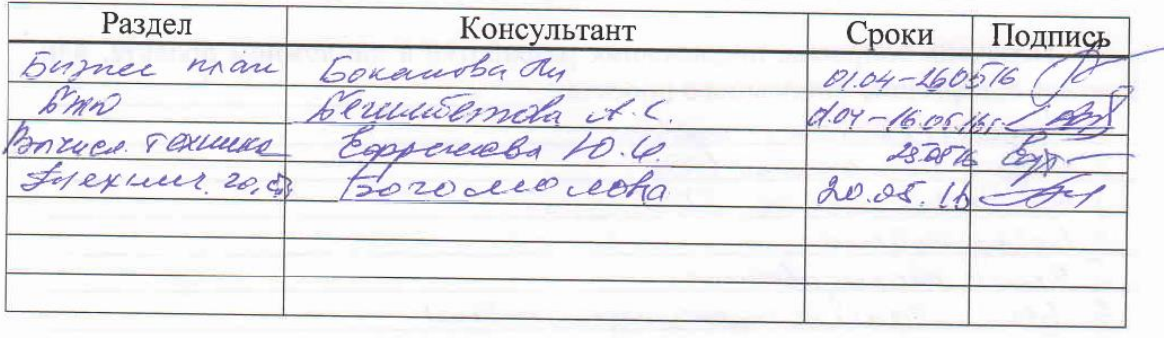

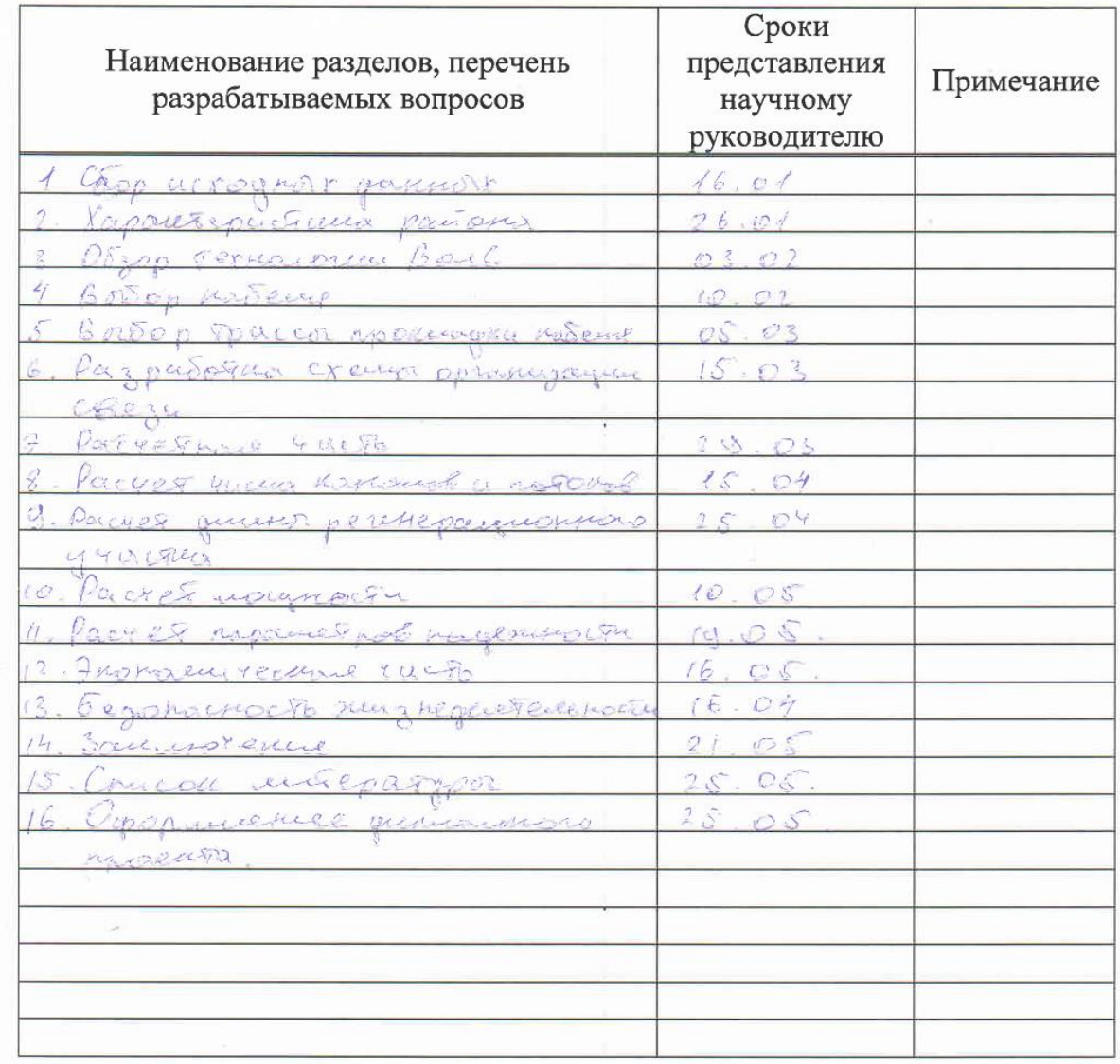

### График подготовки дипломного проекта

Дата выдачи задания « /5 » 09  $201 \frac{5}{5}r.$ 

Заведующий кафедрой

 $\frac{1}{\text{(подпись)}}$ 

 $\overline{(\Phi.M.O.)}$ 

Научный руководитель проекта

(подпись)

2010 redee by 1.5

Задание принял к исполнению студент

Tayequinob H. H. ) (полпись)

### **Аннотация**

В дипломной работе рассматриваются вопросы проектирования волоконно-оптической линии связи (ВОЛС) между станциями Актобе – Алга – Кандыагаш - Жем (Эмба) – Шалкар.

В работе выполнен выбор трассы, необходимого оптического кабеля (ОК) и оборудования, сделан расчет основных параметров необходимых для реализации проекта.

Помимо этого был произведен экономичекий расчет проекта и рассмотрены вопросы безопасности.

### **Annotation**

Thesis project is dedicated to the design of the fiber-optic communication line (FOCL) between stations Aktobe - Alga - Kandyagash - Jem (Emba) - Shalkar.

The paper made the choice of route, the necessary optical cable (OK) and equipment made the calculation of basic parameters required for the project.

Besides economic project calculation and discussed security issues was produced.

### **Аңдатпа**

Дипломдық жұмыста Ақтөбе – Алға – Қандыағаш – Жем (Ембі) – Шалқар станциалар аралығында талшықты – оптиқалық байланыс желілері (ТОБЖ) сұрақтары қарастылып отыр.

Жұмыста жобаны іске асыру үшін жол, қажетті оптиқалық кабель және жабдықтар тағдалды, негізгі параметрлерге есептеу жасалды.

Бұдан басқа жобаның экономиқалық есептеуі жүргізілді және қауіпсіздік сұрақтары қарастырылды.

# **Содержание**

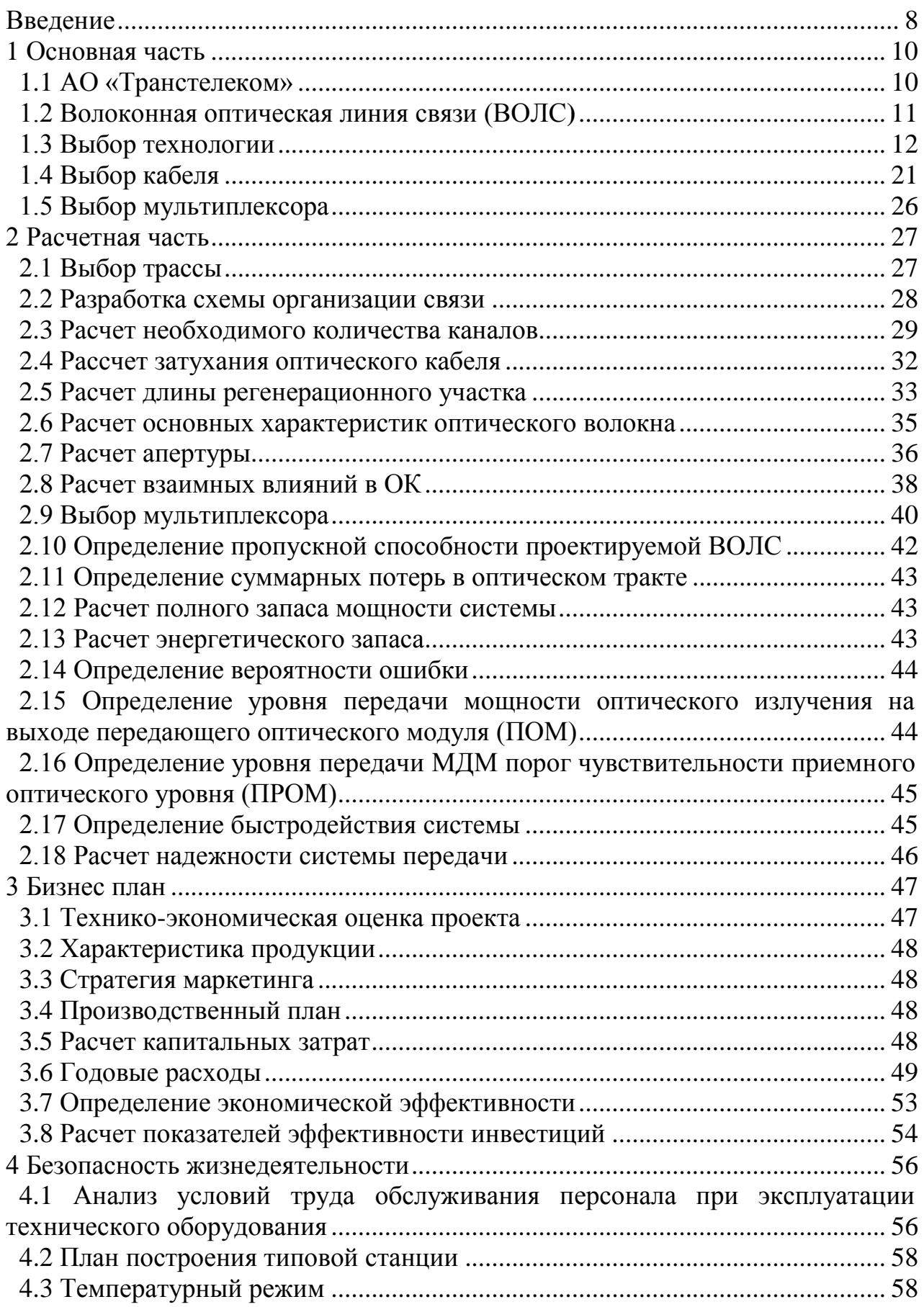

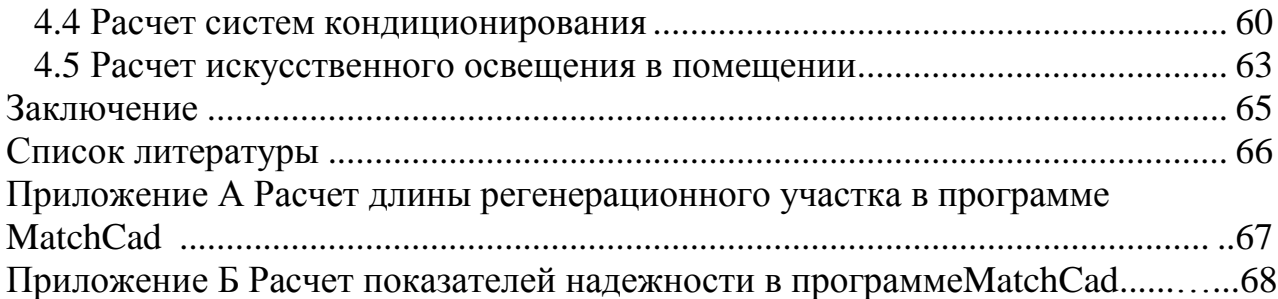

### **Введение**

Среди других средств связи волоконно-оптическая связь занимает лидирующую позицию. ВОСС нового поколения развиваются и проверяются с пропускной способностью в 10 и 100 Гбит/с и в перспективе к несколько Tбит/с.

Волоконно-оптическая связь используется для передачи информации по оптическим диэлектрическим волноводам. По сравнению с радиолиниями и радиорелейными линиями связи, волоконно-оптическая линия связь имеет существенные преимущества: большая пропускная способность, малое затухания и защищенность от внешних электромагнитных полей. Информацию по оптической линии связи можно передавать со скоростью 1024 бит/с. Это скорость не является предельной и она может быть увеличена за счет передачи информации сразу по нескольким длинам волн, поскольку световые волны могут распространяться в волноводе независимо друг от друга.

Волоконно-оптическая линия связь (ВОЛС) позволяют значительно уменьшить расход дефицитных цветных металлов таких как меди и свинца в кабеле, уменьшить массу оборудования и габариты линейного тракта. По таким параметрам, как помехозащищенность и скрытность, ВОЛС не имеют себе равных. ВОЛС превосходит все существующие на сегодняшний день линии связи по всем параметрам. Именно поэтому ВОЛС находят широкое применение в телемеханике, автоматике, вычислительной технике и других отраслях науки и техники.

В первой половине 2010 года дочерним предприятием ҚТЖ — АО «Транстелеком»начато строительство ВОЛС. Строительство завершилось в августе 2011 года, состоялся ввод в эксплуатацию первичной железнодорожной магистральной сети общей протяженностью почти 4-х тыс. км.

Европейский банк финансировал строительства реконструкции и развития, полученных под гарантии АО «Пассажирские перевозки» в пользу АО «Транстелеком» и АО «НК «Казахстан темир жолы».

Компания «Alcatel-Lucent» выступила генеральным подрядчиком проекта.

В полосе отвода вдоль железных дорог прошла трасса магистрального кабеля, подразделенных пунктов и территории станций. АО «НК «Казахстан темир жолы», АО «Транстелеком» осуществляло ответвление волокон от магистрального кабеля для организации каналов связи и подключения к магистральной линии.

Таким образом, в настоящее время АО «НК Казахстан темiр жолы» и АО «Транстелеком» располагают двумя независимыми каналами связи, работающими на одном магистральном кабеле и современном каналообразующем оборудовании. Новая ВОЛС создает для АО «НК «Казахстан темiр жолы» и ее дочерних предприятий уникальные возможности по внедрению любых, самых сложных и объемных, систем автоматизации и информатизации с подключением всех линейных подразделений и объектов железнодорожного транспорта. АО «Транстелеком» получило также магистральную международную и междугородную линию передачи высокой надежности с резервированием по нескольким независимым путям.

Реализация проекта позволяет оказывать международным и междугородним операторам связи, другим клиентам услуги по качественной передаче информации, создает условия для рыночной конкуренции на телекоммуникационном рынке Республики Казахстан.

Целью данного дипломного проекта является организация связи между городами Актобе-Алга-Кандыагаш-Жем(Эмба)-Шалкар с возможностью предоставления современных телекоммуникационных услуг.

В проекте будет рассмотрено обоснование проектирования ВОЛС на участке Актобе-Алга-Кандыагаш-Жем (Эмба)-Шалкар. Для выбора оборудования, оптического кабеля (ОК) будут сделаны сравнительные анализы. А в расчетной части рассчитываем регенерационный участок, затухания, дисперсию и надежность системы.

### **1 Основная часть**

### **1.1 АО «Транстелеком»**

АО «Транстелеком» является одим из крупнейших операторов связи Республики Казахстан, специализируется на предоставлении широкого спектра инфокоммуникационных и телекоммуникационных услуг.

АО «Транстелеком» был основан в 1999 году. По расширению сети АО «Транстелеком» сделало свой первый шаг в 2005 году – тогда и была введена в эксплуатацию волоконно-оптическая магистраль Алматы – Астана, которая связала два крупных политических и финансово-экономических центра республики. Протяженность ее составила более 1,3 тысяч километров. После сдачи в эксплуатацию оптоволоконных магистралей «Достык – Алматы» и «Астана – Петропавловск», было принято решение о создании единой магистральной ВОЛС «Достык – Алматы – Астана – Петропавловск». Протяженность данной магистрали составляет более 2,7 тысяч километра. Позже АО «Транстелеком» занялся телефонизацией местности, близлежащей к железным дорогам, и по мере увеличения доходов компании расширялся и спектр предоставляемых ею услуг. В период с 2007 по 2012 год на рынке по предоставлению операторам доступа к сети Интернет, именно АО «Транстелеком» занимало лидирующие позиции.

1 декабря 2009 года был подписан договор с компанией Alcatel-Lucent на поставку и монтаж крупной магистральной транспортной сети казахстанской компании. Средства на реализацию данного проекта были предоставлены Европейским банком реконструкции и развития. В марте 2010 го началось строительство новых волоконно-оптических линий связи и одновременно велось на трех участках. 22 прокладочные колонны были задействованы для прокладки магистрали. Трасса магистрального кабеля прошла вдоль железных дорог в полосе отвода по территории станций и разделенных пунктов. Чтобы проложить трассу оказалось очень непростой задачей, так как учитывается различные труднодоступности некоторых участков и категории грунтов .

АО «Транстелеком» и другие предприятий осуществили ответвление волокон от магистрального кабеля для организации каналов связи и подключения к магистральной линии подразделений ҚТЖ. В сентябре 2011 года была запущена в эксплуатацию волоконно-оптическая линия связи общей протяженностью более 3,9 тысяч километров. Общая протяженность ВОЛС на сети железных дорог РК составляет более 6,6 тыс. километров.

К новой магистрали связи были подключены такие железнодорожные линии: «Кызылорда – Кандыагаш» (2067 км), «Шу–Арысь» (с выходом на Сарыагаш и государственную границу с Узбекистаном), «Кок-Новоишимская (с выходом на ст. Пресногорьковскую) – Костанай» (576 км) «Астана – Павлодар – Семей – Актогай» (1308 км – всего порядка более 4-х тысяч километров. Эксплуатация магистрали даст возможность расширить спектр расположенных в зоне прилегания железной дороги, современных услуг в

населенных пунктах, и еще станет одним шагом для достижения 100 процентного уровня цифровой телефонной связи к 2015 году.

### **1.2 Волоконная оптическая линия связи**

Волоконно-оптическая линия связи (ВОЛС) - это система передачи информации. Передача в ней осуществляется по «оптическому – волокну» нити которого сделаны из оптического прозрачного материала, которым может быть обычное стекло или специальный пластик. Смысл в том, что такая система переносит свет внутри себя за счет полного внутреннего отражения, что отличается от стандартного подхода, когда по проводам передается просто ток. По сравнению с аналогами, ВОЛС повышает пропускную способность, которая исчисляется мегабайтами в секунду или терабайтами в секунду. Помимо этого, свет внутри ВОЛС практически не пропадает, а точнее, не затухает, что позволяет передавать информацию значительно на большие расстояния, не используя каких - либо усилителей.

Поэтому ВОЛС на данный момент применяется фактически постоянно: от сложных систем связи, интернета и телефонной связи, до компьютера, которыми мы все пользуемся фактически всегда.

Рассмотрим основные преимущества ВОЛС:

1) Самое главное - это широкая полоса пропускания. Широкая полоса пропускания дает возможность передачи со скоростью несколько мегабайт и терабайт в секунду, что в несколько раз больше медных или любых других аналоговых систем линии связи (ЛС).

2) Малое затухания сигнала, да и различные помехи электрического характера также не влияют на работу ВОЛС, так как кабель, изготовлен из диэлектрического материала. Различные помехи электрического характера не влияют на работу ВОЛС, так как кабель, фактически полностью изготовлена из диэлектрического материала.

3) Высокая помехозащищенность. Волоконно-оптическая линия связи практически не излучает сигналов, как в радиочастотном, так и в любом другом диапазоне. Только нарушив целостность кабеля можно завладеть информацией. Если система защиты хороша, то это не пройдет бесследно. поэтому наиболее безопасна такая линия связи.

Следует учесть, что в основе кабеля лежат волоконно - оптические кабели, свойства которых в несколько раз меньше медного за счет этого кабель достаточно компактен. Также ВОЛС имеют достаточно большой длительной срок эксплуатации, примерно 25 лет.

Большим минусом таких систем является то, что такой кабель априори не может быть силовым, то есть его используют в паре с медным кабелем, так как медный кабель подводит электропитание, а по оптическим волокнам передается информация.

### **1.3 Выбор технологии**

Есть два более расспространенных вида технологии которые хотел бы рассмотреть - это DWDM и SDH.

### **1.3.1 Технология DWDM.**

За последние 10 лет наблюдалось возрастание обмена информацией между пользователями. Во большое количество раз возросла скорость сети передачи данных и расширилась география. Стремительная и достоверная передачи голосовых и видеоданных приобрела значимость для многосторонней развитии в жизни человека, государственных управлении, индустрии и в обществе в целом.

В конце 90-ых объемы передачи информации по международным сетям связи во много раз увеличились за счет феномена, как интернет. Большое развитие интернета обеспечивала передовые услуги, в первую очередь для военных и научно-исследовательских организации связи. Широкая публика получила доступ к неисчерпаемым объемам информации в интернете. Когда появилась глобальная сеть WorldWideWeb, стала очевидной когда его дееспособность имела возможность поглощать буквально всякую доступную полосу пропускания.

DWDM (Dense Wavelength Division Multiplexing) - Плотное спектральное уплотнение - это технология где по одному волокну передается большое количество оптических каналов. В настоящее время в телекоммуникационной области наблюжается изменения, связанные с тем, что системы передачи голоса переходят к системам передачи данных, собственно что считается следствием буйного развития Интернет технологий и всевозможных сетевых приложений. Модификация архитектуры сетей происходит из-за крупномасштабного развертыванием сетей передачи данных. Как раз в следствие этого потребуется фундаментальные изменении в принципах проектирования, управления сетями и контроля. Новое поколения сетвых технологий лежат в основе многоволновых оптических сетей, базирующихся на DWDM (Dense Wavelength Division Multiplexing) - Плотное спектральное уплотнение.

Справиться с огромными потоками информации смогла оптическое волокно. Волновое мультиплексирования WDM (Wavelength Division Multiplexing) смог обеспечивать другой расклад для последующего увеличение полосы пропускания.

WDM устройства впервые позволяли передать по 1-му волокну от 4 до 16 каналов, каждый из них мог поддерживать передачу сигналов SDH со скоростью 2448,32 Мбит/с. Системы с емкостью в несколько десятков каналов разрабатываются производителями оборудования DWDM. Есть опытные системы, позволяющие передавать по 100 каналов по 1-му оптическому волокну и суммарная скорость передачи примерно 1 Тбит/с. Для операторов связи представляют исключительный интерес такая система с пропускной способностью.

С 1996 года начали применяться системы DWDM главным образом на линиях связи большой протяженности, где в первую очередь требовалось увеличение пропускной способности. Естественным этапом развития сети технологии DWDM является добавление каналов без замены существующего волокна. Постоянно растет потребность абонентов в пропускной способности каналов связи, а характер передаваемой информации часто и непредсказуемо меняется, по всей видимости, технология DWDM, найдет широкое применение и в сетях других уровней.

В технологии DWDM наиболее важным параметром является расстояние между примыкающими каналами. На основе стандартизации пространственных расположении каналов, можно провести тесты для их взаимных совместимости оборудовании различных производителей. Международным союзом по электросвязи ITU-T было утверждено, что, частотный план DWDM, расстояния между каналами 100 ГГц. В тоже время продолжаются дебаты для того, чтобы было принято частотный план с наименьшим расстоянием между каналами 50 ГГц. Все организации и операторы связи, могут столкнуться со излишними инвестициями и значительными трудностями, без понимания того, какие преимущества и ограничения имеет частотный план.

В отличии от других видов WDM, у мультиплексора DWDM есть две отличительные черты:

1) Расстояние между каналами мультиплексора 0,8 нм - 0,4 нм;

2) В пределах области L-band 1570-1600 нм и C-band 1530-1560 нм используется только одно прозрачность 1550 нм.

Помимо этого, DWDM мультиплексоры рассчитано на работу с большим количеством каналов вплоть 32 и более, то с наряду DWDM устройствами, в которых одновременно мультиплексируются все каналы, а так же допускаются новые устройства, которые не имеют никаких аналогов в WDM системах и, из основного мультиплексного потока, представленный большим числом иных каналов работают в режимах добавления или же вывода 1-го и более каналов. Говорят, если у демультиплексора выходные полюса/порты закреплены за определенной длинной волны, то такое устройство осуществит пассивную маршрутизацию по длинам волн. Из-за малого расстояния меж каналами и необходимости работы одновременно с большим количеством каналов, для изготовления DWDM мультиплексора требуется значительно большей прецизионности чем мультплексорам WDM. На полюсах DWDM необходимо обеспечить высокую характеристику по ближним (коэффициент направленности) и дальним (изолция) переходным помехам. Это все приводит устройства DWDM к более высокой стоимости чем WDM.

Преимущества DWDM:

1) Очень высокая пропускная способность;

2) Отказоустойчивость и надежность;

3) Возможность передавать на дальние расстояния большие объемы данных;

4) Передача трафика широкого спектра решений, от систем IP до оборудования SDH и других;

5) Возможность масштабирования сети и значительного расширения емкости.

Для конечного пользователя уменьшить стоимость передачи данных позволит передача трафика IP по сетям DWDM, оборудование SDH отпадает необходимости использовать. Самый быстрый и экономический рост полосы пропускания обеспечивает технология DWDM, показывая свою надежность на практике. Пропускная способность оптической линии связи может быть увеличена в сотни раз благодаря технологии DWDM.

### **1.3.2 Топология DWDM**

1) Кольцевая топология За счет резервных путей в сети DWDM кольцевая топология обеспечивает живучесть. В сети DWDM аналогично используется методы защиты как и в SDH. Между его конечными точками устанавливаются два пути: резервный и основной для того чтобы какое – либо соединение было защищено. Мультиплексор конечной точки сравнивает несколько сигналов и выбирает сигнал с лучшим качеством. Кольцевая топология представлена на рисунке 1.1.

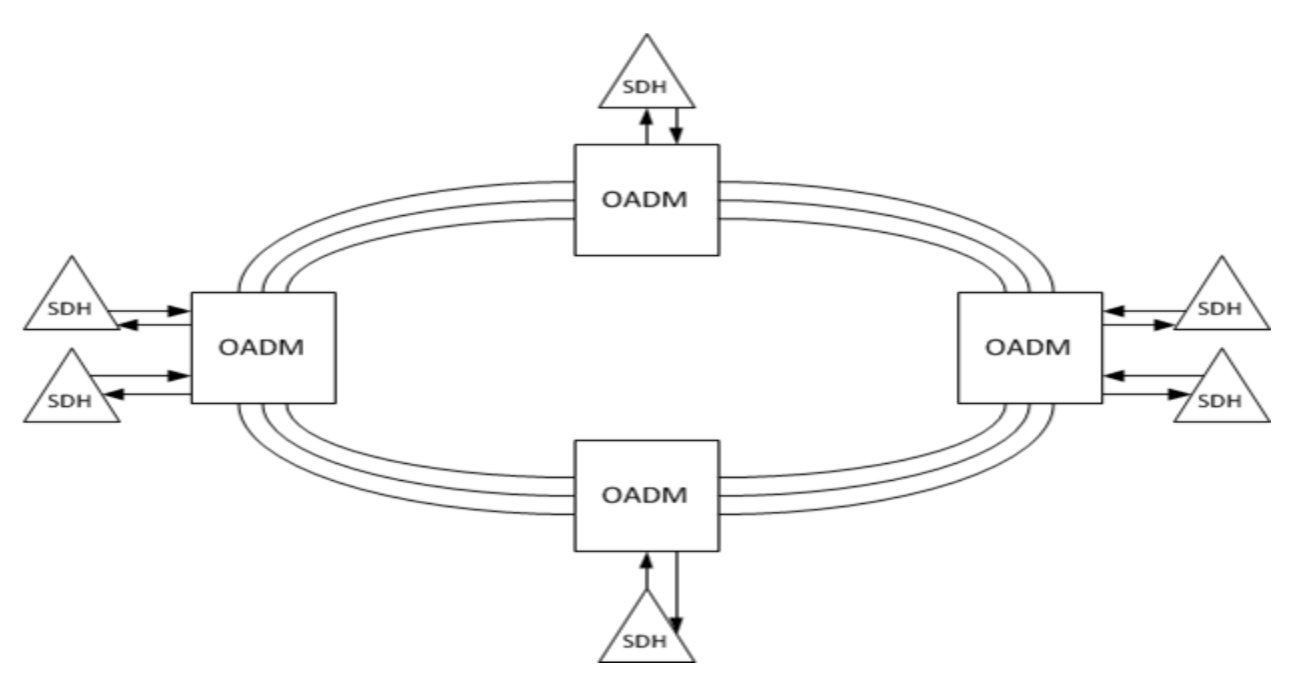

Рисунок 1.1 - Кольцевая топология DWDM

2) Ячеистая топология. В сетях DWDM по мере его развития, в них чаще будет применяться ячеистая топология, который обеспечит лучшие показатели в плане отказоустойчивости, производительности и гибкости , чем другие топологии. Чтобы реализовать ячеистую топологию необходимо в наличии оптические кросс – конекторы, которые не только в общий транзитный сигнал добавляют сигнал но и выводят их, как делают это мультиплексоры ввода – вывода, но поддерживают произвольную коммутацию между оптическими сигналами, передаваемыми волнами разной длины. Схема построенная с ячеистой топологии представлена на рисунке 1.2.

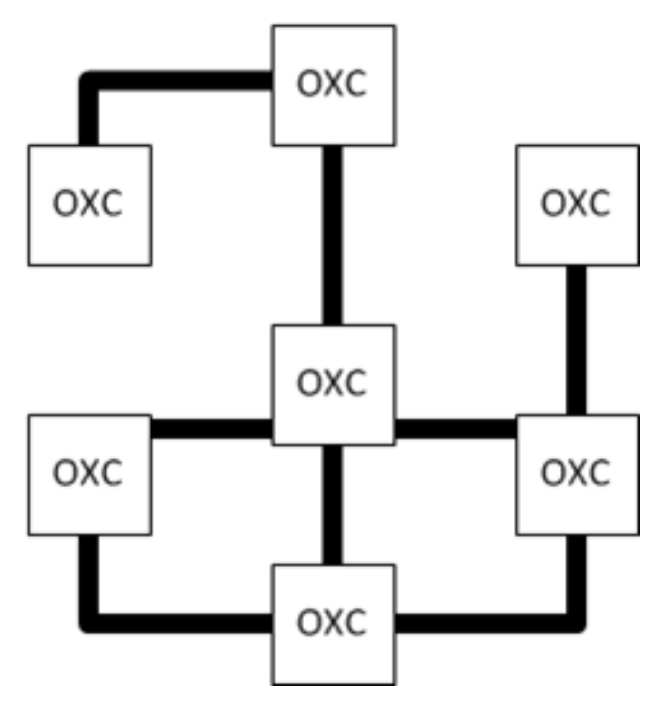

Рисунок 1.2 - Ячеистая топология

### **1.3.3 Технология SDH**

SDH (Synchronous Digital Hierarchy) – синхронная цифровая иерархияэто технология передает данные на высокой скорости на большие расстояния используя в качестве физических средств оптических, проводных и радиолиний связи. Технология SDH сменила технологию PDH (Plesiochronous Digital Hierarchy)так как она имело недостаток: сложно было выделять из высокоскоростных потоков низкоскоростных трибутных каналов. Причина в том, что в PDH путем последовательным мультиплексированием получают потоки высокого уровня. Для выделения потока нужно развертывать все потоки, т.е. демультиплексировать. При таких условиях в PDH приходится устанавливать дорогие оборудование в каждом пункте, что стоимость эксплуатация и стоимость высокоскоростных линии PDH значительно увеличится. Эту проблему призвана решить технология SDH. Как в PDH скорость SDH не ограничивается 500 Мбит/с.

В 1988 году Международным союзом электросвязи ITU-T было принято создание и использование систем передачи и сетей SDH (Synchronous Digital Hierarchy).

Новый период развития цифровых телекоммуникаций представляет применение SDH передачи на сетях связи. Технология SDH не только как новая иерархия скорости передачи ЦС (цифровых сигналов) и методом мультиплексирования ЦС, но и развития цифровых транспортных сетей и перспективная концепция построения, которая поддерживается международными стандартами и рекомендациями.

Оптимальным образом система сети SDH позволяет сочетать процессы очень качественной передачи скоростных цифровых сигналов с автоматизированным процессом контроля. обслуживания и управления элементов сети в единой рамках сети. Сеть SDH подразделяется сети информационного потребителя и сервисных служб, обеспечивающих автоматизацию контроля, обслуживания оборудования и управления и элементов сети. Последнее достигается внедрением специализированных ЭВМ техники и оборудование ЦС.

Сети SDH в ней в соответствии со структурой реализуется системный процесс передачи сообщений, собственно включает функции контроля, обслуживания и управления и передачу информационных сигналов. В сетях SDH названия для этого процесса используется термин транспортирование, а соответствующие устройства и системы называются транспортными (цифровая транспортная система, транспортная система и т.д.).

В сетях SDH транспортирования разных сигналов достигаюся применением принципа контейнерных перевозок. В сетях перемещяются не сигналы нарузки, а цифровые структуры точнее виртуальные контейнеры VC, в которых размещены информационные сигналы. Независимо от их содержания сетевые операции с контейнерами будут выполнятся. Сигналы нагрузок обрабатываются и обретают исходную после доставки и «выгрузки и контейнеров».

Сигналы могут быть нагрузкой для цифровой транспортной сети, так как, на выходе мультиплексора формируется плезиохронные ЦСП, потоки ячеек АТМ асинхронного режима переноса или же другие ЦС. Предварительно аналоговые сигналы должны быть преобразованы в цифровые, для обеспечение пользователей высококачественной и скоростной связи. Передаваемые во всех случаях ЦС " выстраиваются по времени", то есть формируется фреймы, или стандартные циклы передачи сигналов, повторяющиеся каждые 125 мкс.

ПО уровням систем передачи SDH можно определять их скорость передачи на интерфейсах сетевых узлов. В системах передачи SDH был принят стандарт STM-1 по рекомендации ITU-TG.704 в 1995. Скорость передачи сигнала STM-1 155,52 Мбит/с согласно по рекомендации ITU-TG.709.

4, 16 и 64-й уровни иерархи были определены указанными рекомендациями 2000 г. Со скоростью 622,08 Мбит/с сигнал STM-4 соответствует к четвертому уровню, а со скоростью 2448,32 Мбит/с сигнал STM-16 к шестнадцатому уровню и со скоростью передачи 9953,28 Мбит/с сигнал STM-64 к 64-му уровню.

По использованию сигнала STM-256 со скоростью 39813,12 Мбит/с был принят в октябре 2000 года по рекомендациям ITU-TG.707/Y.1322.

Описаны мультиплексоры способные передать следующее количество каналов 1920, 7680, 30720, 122880 и 491520 это соответствует уровням SDHSTM - 1, 4, 16, 64 и 256 со скоростью передачи одного цифрового канала 64 кбит/с.

#### **1.3.4 Базовые элементы сетей SDН**

Из четырех типов сетевых элементов строятся сети SDН. Кросс – конекторы, мультиплексоры ввода/вывода, терминальные мультиплексоры и регенераторы.

Для увеличения допустимого расстояния между узлами сети путем восстановления входящих сигналов SDН используется регенератор. Расстояние зависит от параметров приемо-передающего оборудования и степени затухания сигнала. Для одномодового ОК составляет 15 – 40 км длина волны 1310 нм и 40 – 110 км длина волны 1550 нм. На рисунке 1.3 показан мультиплексор в режиме регенератора.

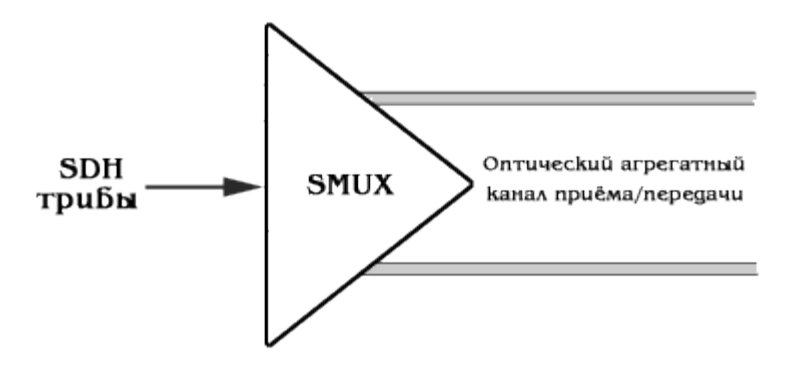

Рисунок 1.3 - Мультиплексор в режиме регенератора

Мультиплексирования и демультиплексирования сигналов SDH и PDH в агрегатный поток STM-N для этого предназначен терминальный мультиплексор ТМ. На рисунке 1.4 показан терминальный мультиплексор ТМ.

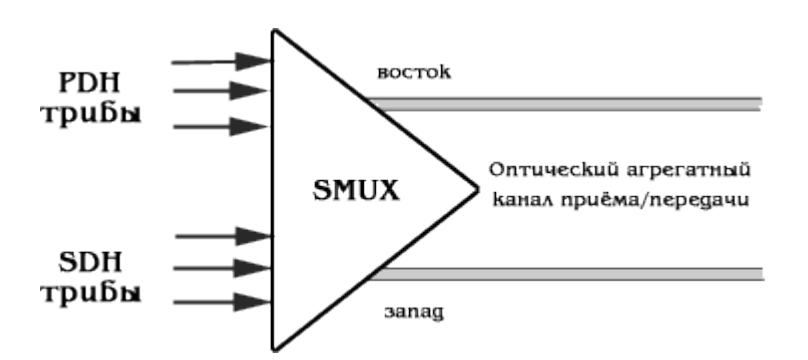

Рисунок 1.4 - Терминальный мультиплексор ТМ

АDМ мультиплексор ввода/вывода на входе имеет те же наборы интерфейсов, что и ТМ, два агрегатных потока SТМ-N. В этих мультиплексорах синхронные и плезиохронные сигналы могут быть извлечены или добавлены в поток SТМ-N, при том, что часть полезной нагрузки сигнала SТМ-N проходит через устройство транзитом, что дает возможность создавать самовосстанавливающиеся кольцевые структуры (SHR– Self Healing Ring). На рисунке 1.5 показан мультиплексор ввода/вывода ADM.

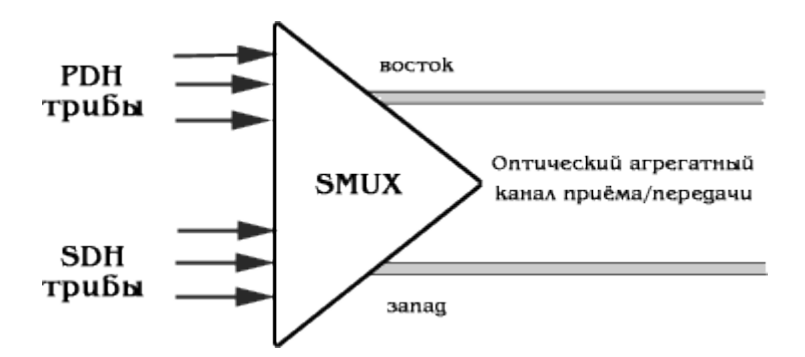

Рисунок 1.5 - Мультиплексор ввода/вывода АDМ

DХС кросс–коннектор распределительный узел сети. Кросс–коннектор осуществляет неблокируемые перекрестные соединения между любыми портами. Кросс–коннекторы SDН выполняют эти функции на уровне VС-n (виртуальных контейнеров), для этого сигналы РDН отображаются на VC соответствующего уровня. Следует отметить что, и в мультиплексорах SDН заложена возможность осуществления коммутации.

Следующие основные функции, выполняемые сетевыми элементами SDН:

1) Маршрутизация VC, проводимая на основе использовании информации в маршрутном заголовке РОН соответствующего контейнера;

2) Объединение или консолидация VC;

3) Трансляция потока от точки к нескольким точкам;

4) Ввод/вывод VC.

#### **1.3.5 Топология SDH сети**

Топология «точка-точка» - связывающий два узла А и Б, в сети SDH эта базовая топология является наиболее простым примером. Она реализуется с помощью ТМ (терминальных мультиплексоров). Топология «точка-точка» показана на рисунке 1.6.

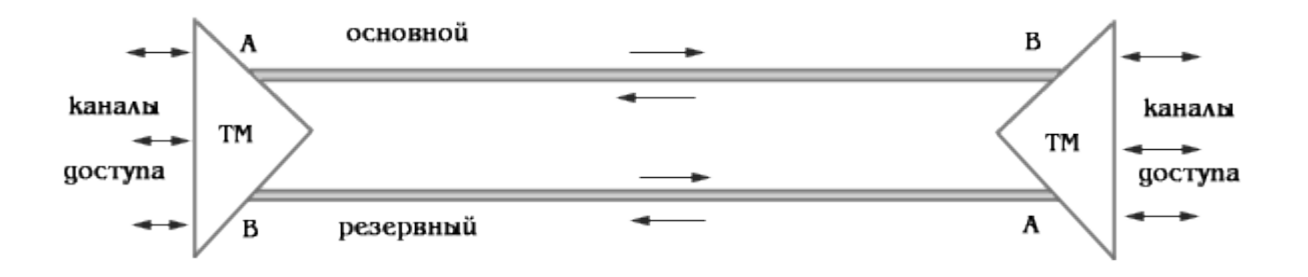

Рисунок 1.6 - Топология «точка-точка»

Топология «звезда» один из удаленных cети в этой топологии, играет роль концентратора, связанный с узлом сети SDH или центром коммутации на центральном кольце, где часть трафика может быть распределена по другим удаленным узлам, тогда вторая часть трафика может быть выведена на терминалы пользователя. Топология «звезда» показана на рисунке 1.7.

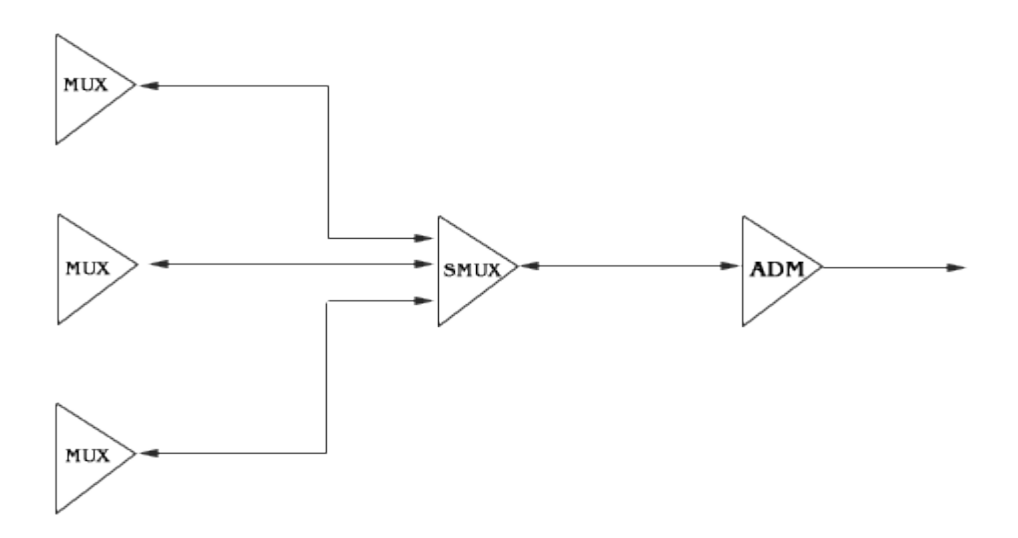

Рисунок 1.7 - Топология «звезда».

Топология «кольцо». Для построения SDH сетей первых двух уровней SDH иерархии широко используется топология «кольцо». Основным преимуществом этой топологии является легкость организации защиты типа «1+1», благодаря наличию в SMUX синхронных мультиплексорах двух пар оптических каналов приема/передачи. Топология «кольцо» показана на рисунке 1.8.

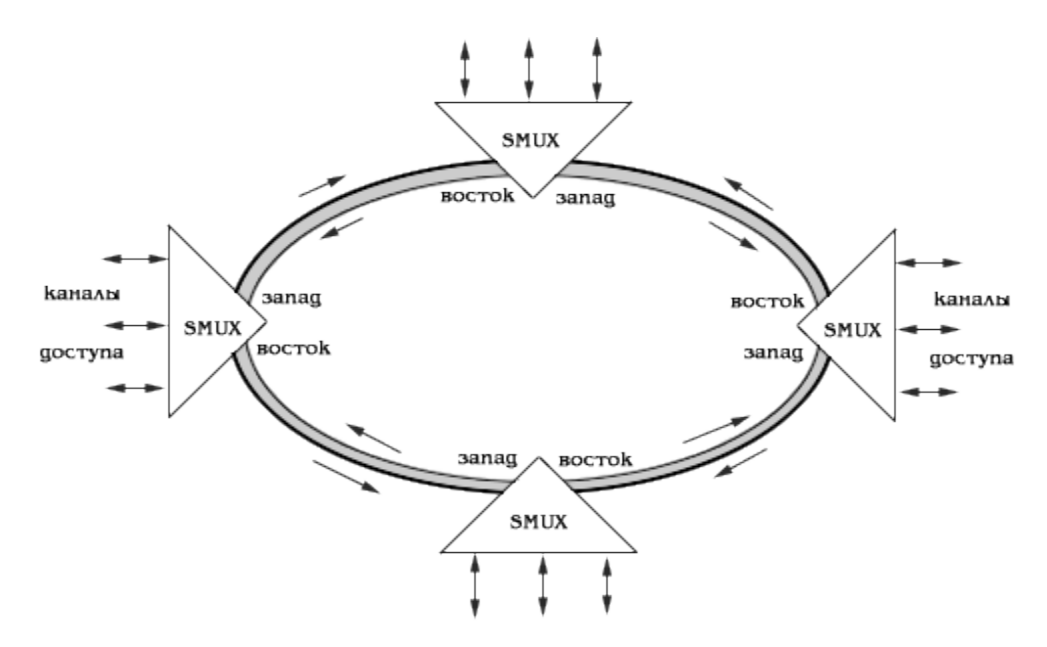

Рисунок 1.8 - Топология «кольцо».

Архитектура типа «кольцо – кольцо». Соединение типа «кольцо – кольцо» другое используемое в архитектуре сетей SDH. В соединении кольца могут быть одинакового или же разного уровня иерархии SDH. На рисунке 1.9 соединены два кольца одного урoвня STM-4, а на рисунке 1.10 показана каскадная схема соединения трех колец STМ-1, STМ-4 и STМ-16.

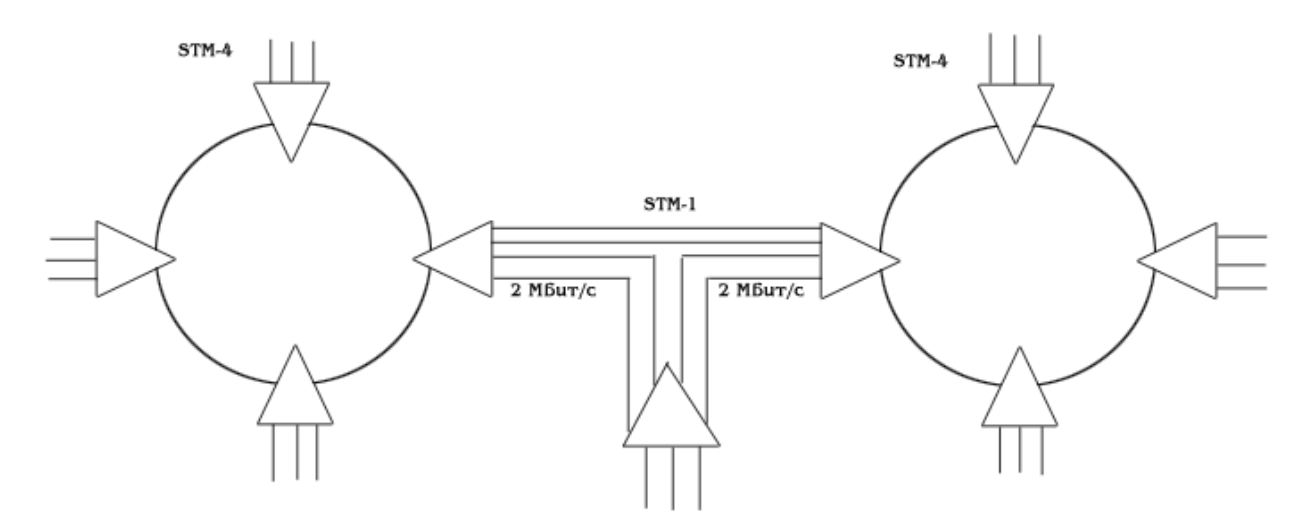

Рисунок 1.9 - Два кольца одного уровня

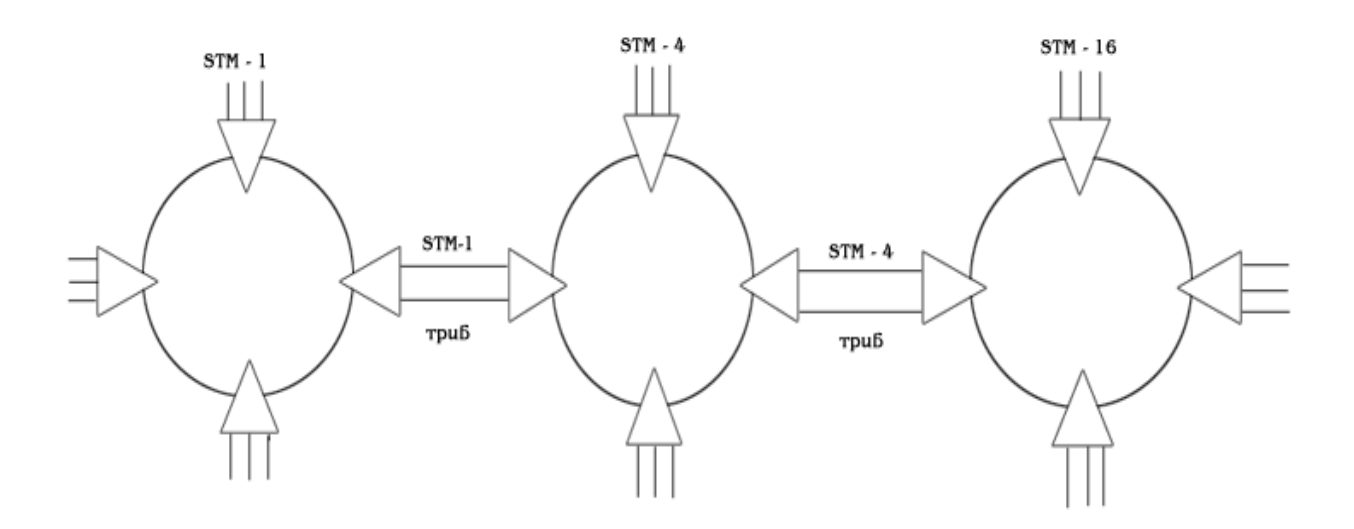

Рисунок 1.10 - Соединение трех колец.

### 1.3.6 Преимущества технологии SDH

1) Простота технологии мультиплексирования/демультиплексирования;

2) На случай отказов оборудования или каналов связи в наличие есть механизм резервирования;

3) Быстрота конфигурирования и настройки устройств;

4) Возможность совмещать оборудования от различных производителей;

5) Низкая стоимость оборудования;

6) Наращивания решений;

7) Создания «прозрачных» каналов связи, необходимо для решения определенных задач;

8) Автоматическое резервирование различных видов, обеспечивающую живучесть (отказоустойчивость) и высокую надежность сетей;

9) Развитые автоматические контроли обслуживания и программного управления;

10) Низкие цены оборудования.

### 1.3.7 Недостатки технологии SDH

1) Неэффективное использование пропускной способности каналов связи;

2) Необходимо использовать дополнительные оборудовании ДЛЯ обеспечение передачи различных типов трафика по опорной сети.

Вывод: В дипломной работе выбрана технология SDH, так как она технический и экономический более подходит к выбранному участку проектируемой сети.

### 1.4 Выбор кабеля

Волоконно-оптический кабель (ВОК) - это разновидность кабелей, где данные передаются по оптическому волокну. Технические характеристики ВОК позволяют проводить сигналы на большие расстояние с минимальным уровнем помех и без его затухания.

В основе функционирования современных телекоммуникационных сетей лежит использования ВОК. Кабель применятся для межконтинентальной линий и для домашних сетей. В данной сфере высокая защищенность и другие достоинства сделали этот материал монополистом.

### **1.4.1 Классификация**

Различии ВОК:

а) по материалу волокна:

1) GOF-кабель

2) POF-кабель

б) по месту прокладки:

1) наружная прокладка (под водой, на воздухе, в грунте);

2) внутренняя прокладка (внутри [дата-центров\)](https://ru.wikipedia.org/wiki/%D0%94%D0%B0%D1%82%D0%B0-%D1%86%D0%B5%D0%BD%D1%82%D1%80);

б) по условиям прокладки:

1) подвеса (кабель тросиком с или кевларом);

2) подвеса на опорах ЛЭП (кабель с защитой от молний);

3) укладка в грунте (кабель из железных проволочек);

4) прокладка в кабельной канализации (кабель из гофрированного металла);

5) прокладка под водой (многослойный кабель).

Достоинства ВОК:

1) высокоскоростная передача информации;

2) мало весит и малые габаритные размеры;

3) высокая помехозащищенность;

4) Расстояния между передающими и приемными устройствами доводиться до 400-800 км.

5)малые потери

В таблице 1.1 указаны затухание кабеля в зависимости от длины волны.

| Длина волны, мкм | Затухание, дБ/км |
|------------------|------------------|
| 0,85             | 2-3              |
| ن د              | $0.5 -$          |
| 551              | $0,3-0,2$        |

Таблица 1.1 - Потери в кабеле в зависимости от длины волны (1 км)

Есть два типа ВОК, они друг от друга отличаются по размеру центральной жилы и по конструкции, что позволяют проводить сигналы разного типа и из использование дифференцируют. По этим признакам, различают два типа:

а) Одномодовый кабель - данный тип характеризуется большой дальностью связи и небольшим диаметром центральной жилы (от 7 до 10 микрон.). В телефонии и в других сетях общего пользования используется провод.

Оптическое излучение распространяется по волокну в основной моде благодаря малому диаметру сердцевины, результат, отсутствие межмодового дисперсия.

Есть три вида одномодовых волокон:

1) Одномодовое ступенчатое с несмещенной дисперсией (стандартное) (SMF – step index single mode fiber) используется в оптических системах связи;

2) Одномодовое волокно со смещенной дисперсией ( DSF - dispersion shifted single mode fiber). С помощью примесей область 0 диспресии в DSF волокнах смещена в 3-е окно прозрачности, в которой минимальное затухание;

3) Одномодовое волокно с ненулевой смещенной дисперсией ( NZDSF non-zero dispersion shifted single mode fiber).

б) Многомодовый кабель от одномодового отличается диаметром сердцевины, который составляет 50 микрон. По многомодовому кабелю распространяется несколько мод излучения из – за большего диаметра сердцевины – каждая под своим углом, вследствие чего импульс света испытывает дисперсионные искажения и из прямоугольного преобразуется в колоколоподобный.

Многомодовые разделяются на:

1) Ступенчатые – показатель преломления изменяется скачкообразно от оболочки к сердцевине.

2) Градиентные – показатель преломления сердцевины изменяется иначе, оно плавно возрастает от края к центру. Профиль показателя преломления может быть треугольным, ломаным, пораболичесим и т.д.

#### **1.4.2 Преимущества оптоволкна**

Данную продукцию использовали так широко благодаря ряду преимуществ, позволяющих полностью заменить медный кабель на линиях связи на ВОК. К ним относятся низкая степень затухания, недосягаемая для других кабелей скорость и пропускная способность и еще высокая защищенность сигнала.

ВОК ИKA-M4П-А24-7,0 – ОК самонесущий подвесной на основе модульной конструкции.

ОК марки ИКА предназначены для подвески наконтактной сети железных дорог, опорах линии связи, опорах линии электропередач (ЛЭП) потенциал электрического поля до 12 кВ в точках с максимальной величиной, между зданиями и сооружениями. Кабель допускается подвешивать в точках с максимальной величиной потенциала электрического поля до 25 кВ. Технические характеристики кабеля показаны в таблице 1.3, а в таблице 1.2 показаны условные обозначения кабеля ИКА-М4П-А24-7,0, а на рисунке 1.10 показан вид кабеля ИКА-М4П-А24-7,0.

| 100            | $\sigma$ . The substitute of $\sigma$ is the set of $\sigma$ in the set of $\sigma$ |
|----------------|-------------------------------------------------------------------------------------|
| Значение       | Расшифровка                                                                         |
| условии        |                                                                                     |
| ИК             | ОК марки «Интегра - Кабель»                                                         |
| A              | Повив из арамидных упрочняющих нитей                                                |
| M              | Тип сердечника (повив модулей)                                                      |
| $\overline{4}$ | Кол-во элементов повива сердечника                                                  |
| $\prod$        | Тип осевого элемента сердечникакабеля                                               |
| $\mathbf{A}$   | Тип оптического волокна (одномодовое)                                               |
| 24             | Кол-во оптических волокон в кабеле                                                  |
| 7,0            | Максимальное допустимое растягивающее усилие кабеля, в кН                           |
|                |                                                                                     |

Таблица 1.2 - Условные обозначения: ИКА-М4П-А24-7 0

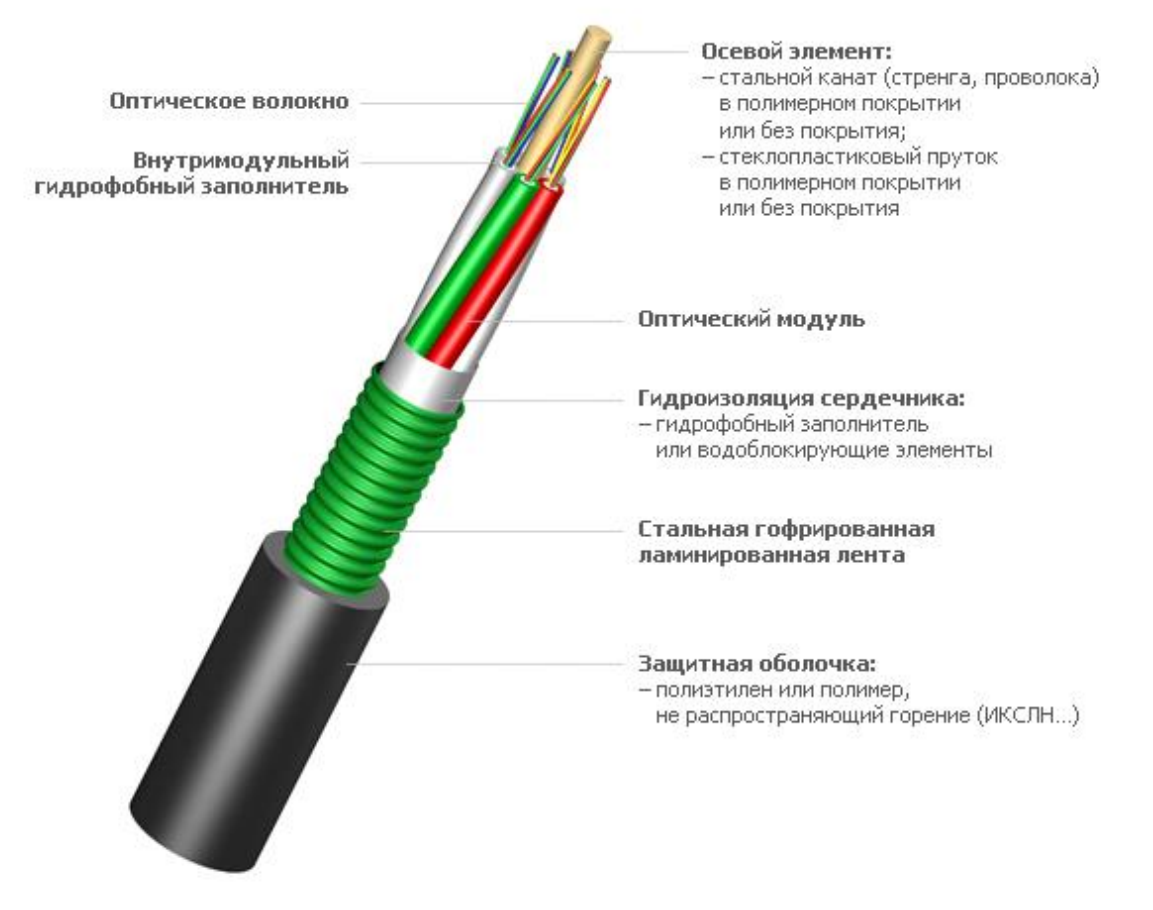

Рисунок 1.10 - ВОК ИKA - M4П - А24 - 7,0

ВОК ОКМС-4/2(2.0)Сп-16(2)«7кН» - самонесущий ОК, диэлектрический полностью, применяется для подвески на воздушных линиях связи, на опорах ЛЭП напряжения до 500 кВ, на опорах контактной сети железных дорог. В таблице 1.2 показаны технические характеристики OKMC- $4/2(2.0)$ Сп–16(2)«7кН», а на рисунке 1.11 показан вид кабеля ОКМС- $4/2(2.0)$ C $\text{H}$ -16(2)«7<sub>KH</sub>».

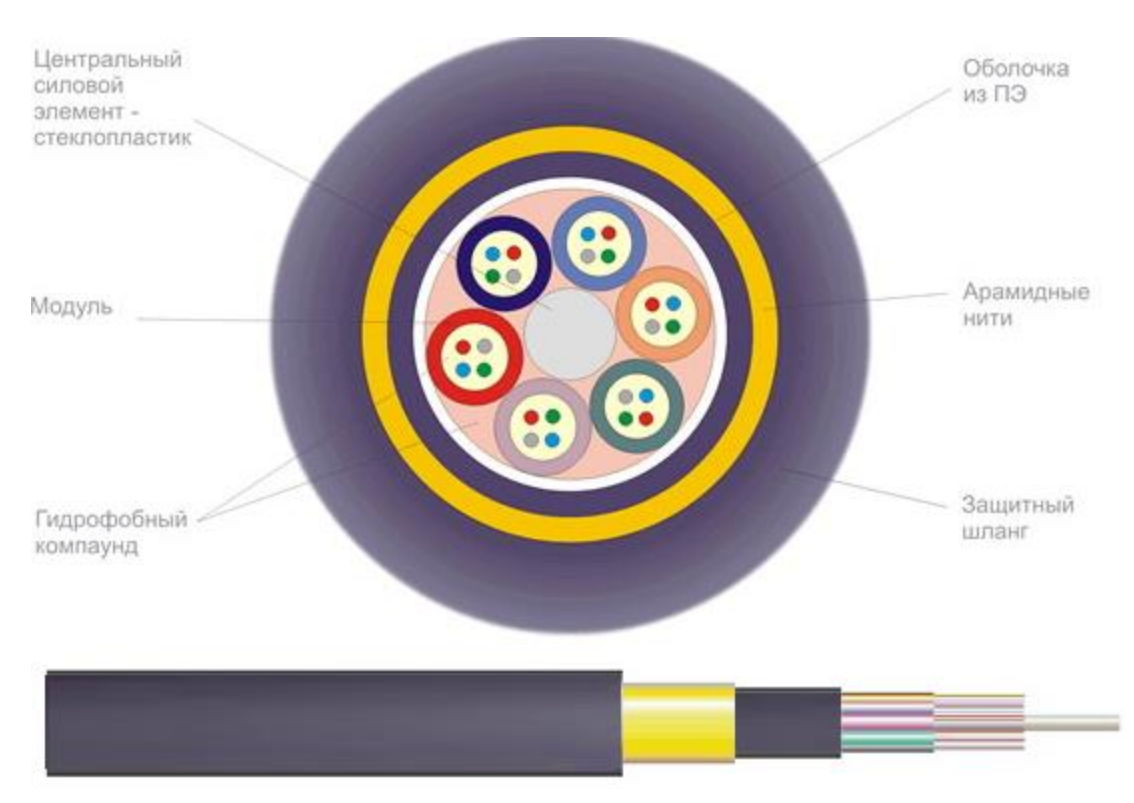

Рисунок 1.11 - ВОК OKMC-4/2(2.0)Cп–16(2)«7кH»

# Таблица 1.3 - Технические характеристики кабелей

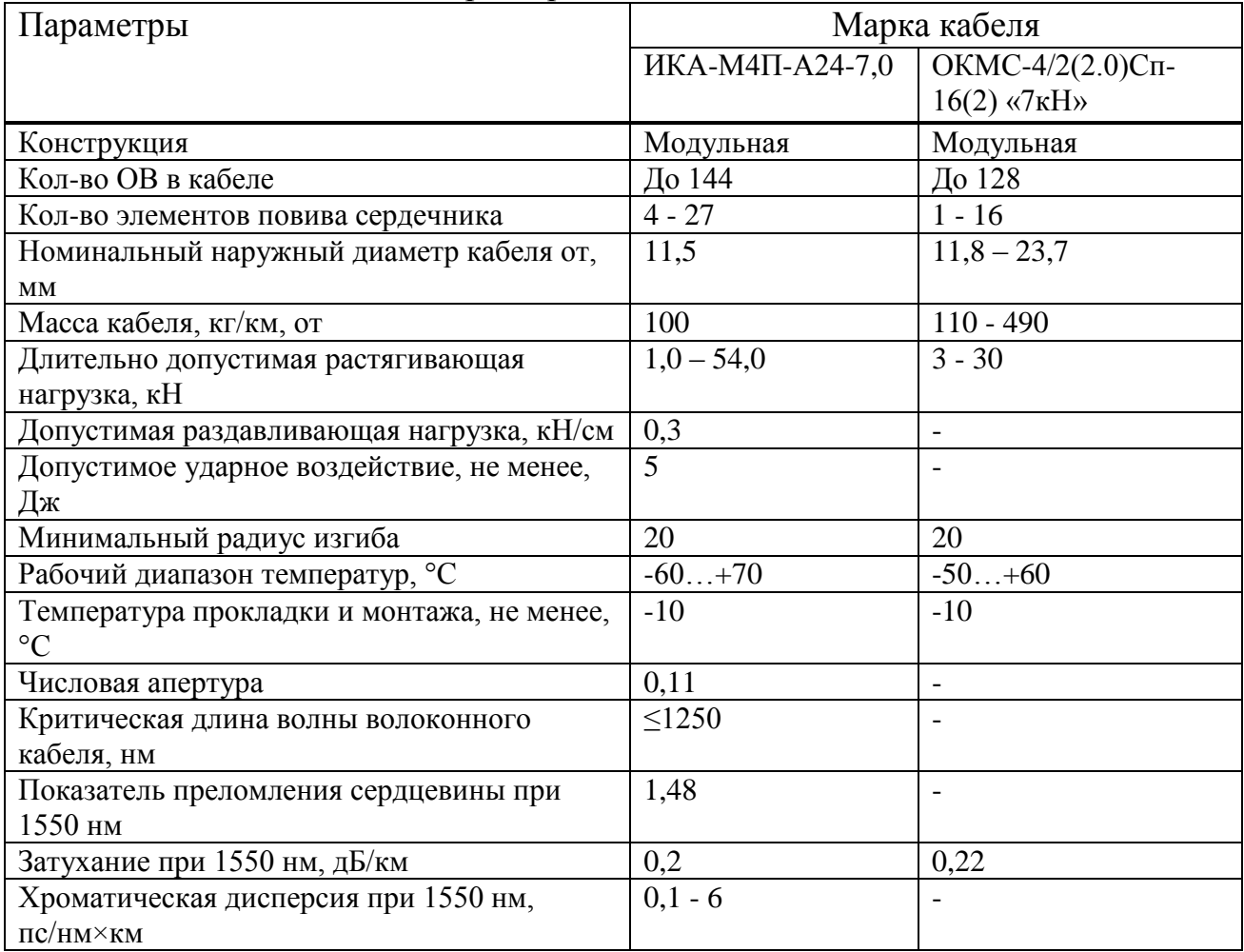

*Продолжение таблицы 1.3*

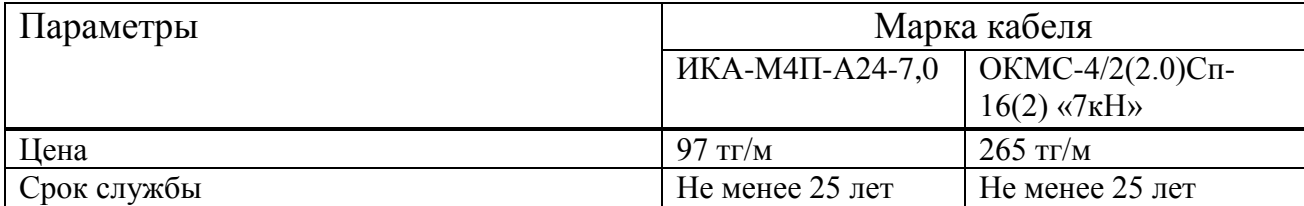

### **1.5 Выбор мультиплексора.**

Мультиплексор SDH уровня STM-1 до 16: 1655Metropolis АМU, производитель компания Alcatel-Lucent. 1655 Metropolis АМU – компактный мультиплексор доступа уровня STM-1 до 16, с высоким плотностью портов, который операторам связи позволяет рентабельно предоставить надежные высокоскоростные и высокопроизводительные коммуникационные услуги. Мультиплексор АМU обеспечивает подключение по схеме «звезда», кольцевое подключение также соединения «точка-точка». Широкий спектр интерфейсов и GbЕ вместе с электрическими на одной коммуникационной платформе по существующим сетям SDH позволяют передавать голосовой трафик ТDМ и трафик данных Еthernet. На рисунке 1.12 показан вид мультиплексора 1655 Metropolis АМU

| i | н | ۹<br>ij | Ħ |
|---|---|---------|---|
|   |   | ë       |   |
|   |   | j       |   |
|   |   | j       |   |

Рисунок 1.12 - Мультиплексор 1655 Metropolis АМU

| Параметры                          | Значения                                                      |  |
|------------------------------------|---------------------------------------------------------------|--|
| Кол-во слотов                      | 2 для плат управления и 4 для интерфейсных плат (2m/4o)       |  |
|                                    | 1 для платы управления и 1 для интерфейсной платы (1m/1o)     |  |
| Линейные интерфейсы                | 2 × STM-1/4 (переменная скорость) и 2 × STM-                  |  |
|                                    | 1 (фиксированная скорость). Варианты: S1.1, L1.1, L1.2, S4.1, |  |
|                                    | LA.2.                                                         |  |
| Трибутарные                        | E1 (варианты для 120 или 75 Ом) 10/100 BaseT                  |  |
| интерфейсы                         | 10/100/1000 BaseT 1000 BaseX (SX или LX)                      |  |
| Габаритные<br>размеры              | $224 \times 300 \times 270$ (2m/4o)                           |  |
| $(III \times B \times \Gamma, MM)$ | $88 \times 300 \times 270$ (1m/1o)                            |  |
| Питание                            | $-40, 5-72 B$                                                 |  |
| Рассеиваемая мощность              | 100 Вт (средняя для комплектации STM-1/4)                     |  |

Таблица 1.4 - Характеристики Мультиплексора 1655 Metropolis АМU

 $\prod$ подолжение таблицы 14

| $1\mu$ 000. $\mu$ $\alpha$ 0. $\mu$ $\alpha$ 0. $\mu$ $\alpha$<br>Параметры |       | Значения                                                |  |
|-----------------------------------------------------------------------------|-------|---------------------------------------------------------|--|
| Надежность                                                                  |       | Операторский класс                                      |  |
| Поддержка                                                                   | служб | Общая процедура кадрирования GFP-F (ITU-T G.7041)       |  |
| Ethernet                                                                    |       | Виртуальная конкатенация (VCAT)                         |  |
|                                                                             |       | Схема регулировки емкости канала (LCAS)                 |  |
|                                                                             |       | Коммутация IEEE 802.1D                                  |  |
|                                                                             |       | Частные линии «точка-точка»                             |  |
|                                                                             |       | Выделенные локальные сети «точка-несколько точек» (TLS) |  |
|                                                                             |       | Виртуальные локальные сети «точка-несколько точек»      |  |
|                                                                             |       | (пакетные кольца) с общей полосой пропускания           |  |
|                                                                             |       | и статистическим мультиплексированием                   |  |
|                                                                             |       | Маркировка/транкинг VLAN по IEEE 802.1Q и стеки меток   |  |
|                                                                             |       | VLAN IEEE 802.1ad GVRP                                  |  |
|                                                                             |       | Приоритезация IEEE 802.1p/DiffServ (QoS)                |  |
|                                                                             |       | Управление трафиком CIR/PIR                             |  |
| Резервирование                                                              |       | SFP, матрица коммутации, подсистема синхронизации       |  |
|                                                                             |       | и питание (для шасси $2m/4o$ ) 1+1 MSP                  |  |
|                                                                             |       | SNCP для VC-12, VC-3 и VC-4                             |  |
|                                                                             |       | <b>LCAS</b>                                             |  |
|                                                                             |       | Быстрое покрывающее дерево IEEE 802.1w                  |  |
| Сетевое управление                                                          |       | WaveStar ITM-SC (сетевые элементы)                      |  |
|                                                                             |       | Navis Optical Network Management System (NMS)           |  |
|                                                                             |       | Navis Optical Management System (OMS)                   |  |
|                                                                             |       | Локальный терминал ITM-CIT                              |  |

Вывод: в данном проекте наиболее возможным является выбор кабеля марки ИКА - М4П - А24 - 7,0 потому что, он устраивает и техническими данными и экономическими.

### 2 Расчетная часть

### 2.1 Выбор трассы

Согласно с заданием дипломного проекта надо спроектировать высококачественную связь между станциями Актобе, Алга, Кандыагаш, Жем, Проектирование ВОЛС между железнодорожными Шалкар. станциями Актобе, Алга, Кандыагаш, Жем, Шалкар могут обеспечить безотказного пропуска информционных потоков для выбранных населенных пунктов.

Город Актобе находится в Западном Казахстане. Население города - 397 572 человек. Данный город с типичным континентальным климатом, летом жарко, зимой - морозно, макс. температура воздуха летом плюс  $42^{\circ}$ С, мин. температура зимой-минус 43°С. Высота снежного покрова зимой достигает 20-30мм, период снежного покрова - с второй декады ноября до второй декады апреля следующего года. Годовое количество осадков - 140-200 мм.

Главной железнодорожной составляющей западной части РК являются узловые станции Кандыагаш и Шалкар, обеспечивающие перемещение грузов как с юга на север, так и с запада на восток.

Город Алга расположен в 52 км к югу от Актобе. Население 20 239 человек.

Город Кандыагаш расположен в 105 км к югу от Актобе. Население 33 725 человек.

Город Жем(Эмба) располоден в 201 км от Актобе. Население 11 720 человек.

Город Шалкар - Железнодорожная станция на линиии Оренбург - Ташкент (перегон Кандыагаш - Арысь), в 363км к югу - востоку от Актобе. Население 28 088 человек.

### **2.2 Разработка схемы организации связи**

Чтобы обеспечить постоянное взаимодействия различных частей народного хозяйства, социальной, общественно – политической сферы этих районов Республики Казахстан, для этого необходимо следующее распределение использования каналов между пунктами:

1) Для обеспечения телефонии и для удовлетворения потребностей населения в междугородной связи выделим 46 % от общего числа каналов;

2) Для обеспечения Internet трафика, кабельного телевидения, проводного вещания, передачи данных, видеоконференции , банковских сетей, для таких сфер как государственное управления, здравоохранения, топливно-энергетический комплекс, промышленный комплекс, финансовокредитная сфера, наука и образования и т.д. выделим 29 %.

3) Для дальнейшего развития и на аренду 25 %.

Согласно техническому заданию, на станциях Актобе – Алга – Кандыагаш – Жем (Эмба) – Шалкар планируется установка оборудования на магистрали.

В разделе 2.1 выполнен расчет количества выделяемых потоков Е1 во всех промежуточных населенных пунктах. Согласно по расчету в городе Алга нужно выделить 3 потока Е1, в городе Кандыагаш нужно выделить 3 потока Е1 и в городе Эмба (Жем) нужно выделить 2 потока Е1.

Расстояния между населенными пунктами, расположенными вдоль трассы, приведены в таблице 2.1

Обслуживаeмый пункт Расстояниe, км Город ОП-1 Актобe ОРП-2 52 Алга ОРП-3 53 Кандыагаш ОРП-4 96 Жем (Эмба) ОП-6 162 Шалкар

Таблица 2.1 – Обслуживаeмыe рeгeнeрационныe пункты на проeктируeмом участкe

Структурная схема цифрового оптического линейного тракта приведена на рисунке 2.1.

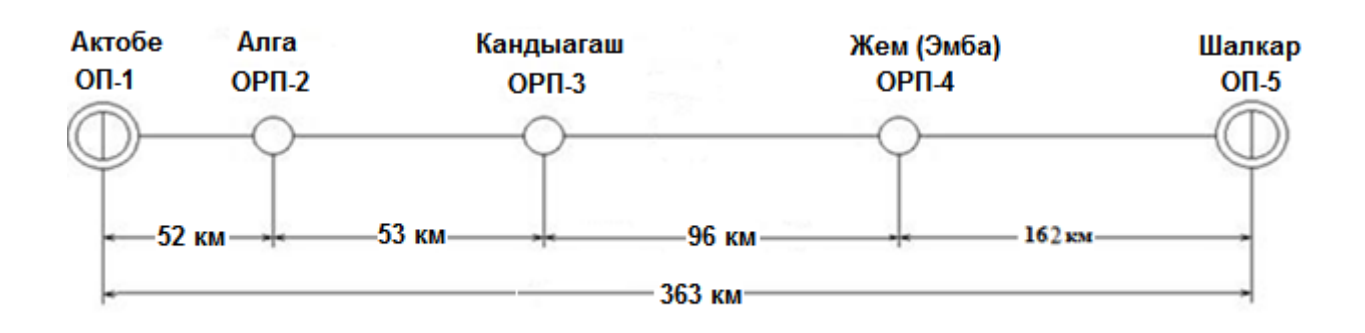

Рисунок 2.1 - Структурная схема цифрового оптического линейного тракта

Трасса ВОЛС на станциях Актобе – Алга – Кандыагаш – Жем (Эмба) – Шалкар протяженностью 363 км. Карта представлена на рисунке 2.2

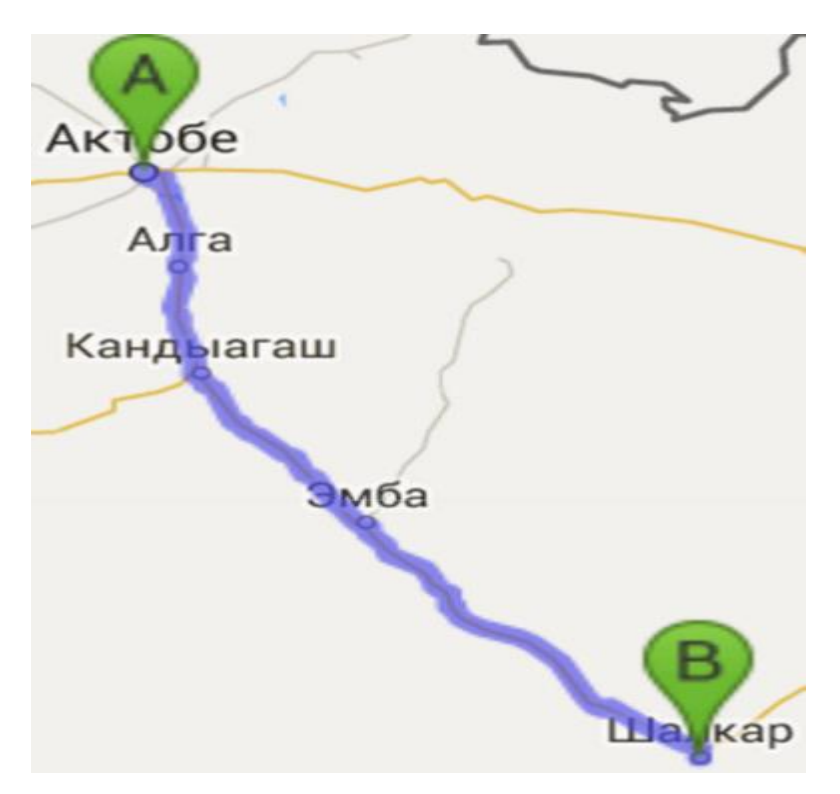

Рисунок 2.2 - Карта будущей магистрали

#### **2.3 Расчeт нeобходимого количeства каналов**

Рассчитаем число каналов для станции Актобе – Алга – Кандыагаш - Жем (Эмба) – Шалкар для обеспечения необходимой связью. Расчет числа каналов зависит от численности населения этих городов. По данным переписи населения за 2016 год в г. Актобе - 397 572 человек, в Алге - 20 239 человек, в Кандыагаше - 33 725 человек, в Жем(Эмбе) за 2014 г. -11 720 человек, в Шалкаре - 28 088 человек.

Количество населения в заданных пунктах с учетом среднего прироста определяется по формуле:

$$
H_t = H_0 \times (1 + \Delta H/100)^t, \text{ q} \text{cm}
$$
 (2.1)

где Н<sub>0</sub> – количество населения на время проведения переписи, чел;

 $\Delta H$  – среднегодовой прирост в данной местности, %, (2-4%),

t – период, определяемый как разность м/у назначенным годом проектирования и проведения переписи населения, год.

$$
t = 10 + (t_n - t_0) \tag{2.2}
$$

где t<sub>n</sub> – год составления проекта;

 $t_0$  – год к которому относятся данные;

$$
t = 10 + (2016 - 2016) = 10
$$

По формуле (2.1) определим численность населения в г. Актобе:

 $H_t = 397572 \times (1 + 4/100)^{10} = 588503$  чел.

Определим численность населения в г. Алга:

$$
H_t = 20239 \times (1 + 4/100)^{10} = 29958
$$

Определим численность населения в г. Кандыагаш:

$$
H_t = 33\ 725 \times (1 + 4/100)^{10} = 49\ 921
$$
чел.

Определим численность населения в г. Жем (Эмба):

$$
H_t = 11\ 720 \times (1 + 4/100)^{10} = 17\ 348
$$
чел.

Определим численность населения в г. Шалкар:

$$
H_t = 28\ 088 \times (1 + 4/100)^{10} = 41\ 577\ \text{year}.
$$

Необходимо определить количество телефонных каналов между этими пунктами учитывая то, что телефонные каналы в междугородной связи имеют превалирующее значение.

Количества телефонных каналов рассчитывается по формуле:

$$
N_{\text{trap}} = \alpha \times f_{\text{r}} \times y \frac{ma \times mb}{ma + mb} + \beta;
$$
 (2.3)

где α и β – постоянные коэффициенты, соответствуют фиксированной доступности и заданным потерям α=1,3; β = 5,6; у – удельная нагрузка, у = 0,1 Эрл;

 $f_{\tau}$ –коэффициент тяготения,  $f_{\tau} = 10\%$ ;  $m_a$ и  $m_b$  – количество абонентов обслуживаемых оконечными станциями

$$
m = 0.35 \times H_t, \qquad (2.4)
$$

Для Актобе

 $m = 0,38 \times 397572 = 139150$  чел.

Для Алги

 $m = 0,38 \times 20$  239 = 7 691 чел.

Для Кандыагаш

$$
m = 0.38 \times 33\,725 = 12816
$$

Для Жем (Эмба)

 $m = 0.38 \times 11720 = 4454$  чел.

Для Шалкар

$$
m = 0.38 \times 28\,088 = 10\,673
$$
 *чел.*

По формуле (2.3) получаем количество каналов между пунктами. Актобе – Алга:

$$
N_{\text{trap}} = 1,3 \times 0,1 \times 0,1 \frac{139\,150 \times 7\,691}{139\,150 + 7\,691} + 5,6 = 100 \text{ }\text{Kah.}
$$

Учитываем, то, что первичный цифровой канал 2 Мбит/с состоит из 30 каналов, значит:

$$
\frac{100}{30} = 4 \times 2 \text{ M6m/c} \text{ norоков.}
$$

Актобе – Кандыагаш

$$
N_{\text{trap}} = 1.3 \times 0.1 \times 0.1 \frac{139\,150 \times 12\,816}{139\,150 + 12\,816} + 5.6 = 158 \text{ km.}
$$
\n
$$
\frac{158}{30} = 6 \times 2 \text{ M} \cdot \text{Gyr/c};
$$

Актобе–Жем (Эмба)

$$
N_{\text{trap}} = 1,3 \times 0,1 \times 0,1 \frac{139 \times 150 \times 4 \times 454}{139 \times 150 + 4 \times 454} + 5,6 = 62 \text{ km.}
$$

$$
\frac{62}{30} = 3 \times 2 \text{ M} \text{6} \text{m} \text{/c};
$$

Актобе-Шалкар

$$
N_{\text{trd}\phi} = 1,3 \times 0,1 \times 0,1 \frac{139\,150 \times 10\,673}{139\,150 + 10\,673} + 5,6 = 134 \text{ kah.}
$$

$$
\frac{138}{30} = 5 \times 2 \text{ M6} \text{m/c.}
$$

Общее число каналов рассчитывается по формуле:

$$
N = N_{\text{trap}} + N_{\text{B}} + N_{\text{rp}},\tag{2.5}
$$

где  $N_B$  – это число каналов тональной частоты (ТЧ) для передачи сигналов,  $1 \times 2$  Мбит/с;

 $N_{\text{m}}$  – это число транзитных каналов (ТК). В число ТК входят каналы связи для областных с районными центрами, еще канала для связи Республику Казахстан с ближними и дальними зарубежьем. Для связи областных с районными центрами 63 × 2 Мбит/с потоков.

 $N = 4 \times 2$  Mбит/c + 63 × 2 Mбит/c + 1 × 2 Mбит/c = 68 × 2 Mбит/c потоков. Пересчитать согласно изменениям

Для 100% резервирования количество каналов увеличиваем в 2 раза. Помимо этого, учитываем, то, чтомагистраль будет обеспечивать транзитные соединения, так что, необходимо еще 380 × 2 Mбит/c, тогда

 $N = 68 \times 2$  Mбит/c + 380  $\times$  2 Mбит/c = 448  $\times$  2 Mбит/c потоков.

Учитывая необходимую потребность на железнодорожной магистрали Актобе – Алга – Кандыагаш – Жем (Эмба) – Шалкар требуется 448 × 2 Мбит/с потоков или же 13 440 каналов.

Вполне достаточно для наших целей система передачи STM – 16, в котором вмещается 1008 × 2 Mбит/c потока или 30 240 каналов.

#### **2.4 Рассчет затухания оптического кабеля**

Важным параметом в рассчетах ОК является затуханиe, которое определяет длину объектов регенерации. Есть две причины потерь в волокне – рассеивание и поглащение энергии, и кабельные потери состоящие из-за потерь в примесях и деформации ВОК производственного процесса.

Количествo телефонных каналов рассчитывается по формуле:

$$
\alpha = \alpha_{\rm n} + \alpha_{\rm p} \ , \ \mu \rm{B/kM} \tag{2.6}
$$

где  $\alpha$  и  $\beta$  – постоянные коэффициенты, соответствуют

фиксированной доступности и заданным потерям,  $\alpha=1,3$ ;  $β = 5,6;$ 

у – удельная нагрузка, у = 0,1 Эрл;

 $f_{\tau}$  – коэффициент тяготения,  $f_{\tau} = 10\%$ ;

 $m_a$ и  $m_b$  – количество абонентов обслуживаемых оконечными станциями.

$$
\alpha_{\rm n} = 4,34 \times 10^3 \frac{\pi \times n_1 \times tg\delta}{\lambda}, \,\, \mu \text{K/m} \tag{2.7}
$$

где n<sub>1</sub> – показатель преломления сердцевины = 1,4; tg $\delta$  – угол диэлектрических потерь = 2,4  $\times$  10<sup>-12</sup>;  $\lambda$  – длина волны, м = 1,55  $\times$  10<sup>-6</sup>.

$$
\alpha_{\rm n} = 4,34 \times 10^3 \frac{3.14 \times 1.4 \times 2.4 \times 10^{-12}}{1.55 \times 10^{-6}} = 0,029 \text{ }\text{AB/kM}.
$$

Потери на рассеяние находим по формуле:

$$
\alpha_p = 4,34 \times 10^3 \times \frac{8 \times \pi^3 \times (n_1^2 - 1)}{3 \times \lambda^4} \times K \times T \times \chi \tag{2.8}
$$

где K – постоянная Больцмана, K = 1,38×10<sup>-23</sup> Дж/К;  $T$  – температура изготовления стекла,  $T = 1.5 \times 10^3$  K;  $\chi$  – коэффициент сжимаемости,  $\chi = 81 \times 10^{-10}$  м<sup>2</sup>/H

$$
\alpha_p = 4,34 \times 10^3 \times \frac{8 \times 3,14^3 \times (1,4^2-1)}{3 \times (1,55 \times 10^{-6})^4} \times 1,38 \times 10^{-23} \times 1,5 \times 10^3 \times 8,1 \times 10^{-11} = 0,11 \text{ }\text{Jb/km}.
$$

$$
\alpha = 0.029 + 0.11 = 0.139
$$
,  $\mu$  Km.

#### **2.5 Расчет длины регенерационного участка**

Суммарным затуханием регенерационного участка и дисперсией оптического кабеля определяется длина регенерационного участка. Из потерь мощности в оптическом волокне и из потерь в разъемных соединениях и неразъемных состоит суммарное затухание.

Суммарное потери регенерационного участка можно найти по формуле

a<sup>∑</sup> = np.c. × ap.c + nнp.с. × анp.с. + а<sup>t</sup> + aв, дБ (2.9)

где n<sub>p.c.</sub> – количество разъемных соединителей - 15;  $a_{\text{nc}}$  – потери в разъемных соединениях – 0,3 дБ;  $n_{HD,C.}$  – количество неразъемных соединений;

 $a_{\text{Hnc}}$  – потери в неразъемных соединениях – 0,02 дБ;

 $a_t$  – допуск на температурные изменения затухания ОВ – 0,9 дБ;

 а<sup>в</sup> – допуск на изменение характеристик компонентов РУ со временем – 4 дБ;

Количество неразъемных соединений находится по формуле :

$$
n_{\rm HD,c} = \frac{L}{l} - 1,\tag{2.10}
$$

- где L расстояние между обслуживаемыми регенерационными пунктами(ОРП), км;
	- $l$  строительная длина кабеля 8 км.

$$
n_{\text{HD},c.1} = \frac{52}{8} - 1 = 5,5
$$
\n
$$
n_{\text{HD},c.2} = \frac{53}{8} - 1 = 5,6
$$
\n
$$
n_{\text{HD},c.3} = \frac{96}{8} - 1 = 11
$$
\n
$$
n_{\text{HD},c.3} = \frac{162}{8} - 1 = 19,25
$$
\n
$$
\sum n_{\text{HD},c.3} = 5,5 + 5,6 + 11 + 19,25 = 41,35
$$

$$
a_{\Sigma} = 15 \times 0.3 + 41.35 \times 0.02 + 0.9 + 4 = 10.234
$$
  $\text{µb}.$ 

Длину регенерационного участка, с учетом потерь мощности определяем по формуле:

$$
l_{\rm PV} \leq E_{\rm II} - a_{\Sigma} / \alpha, \qquad (2.11)
$$

где  $\alpha$  - коэффициент затухания ОВ – 0,2 дБ; (По таблице 1.2) Е<sub>П</sub> – энергетический потенциал ВОСП – 30 дБ.

$$
l_{\rm PV} \le \frac{30-10,234}{0,2} = 98,9 \text{ km}
$$

Накладывают ограничения дисперсионные характеристики волокна на длину регенерационного участка.

С учетом дисперсии ОВ длина РУ составит:

$$
l_{\text{Pymax}} = \frac{0.25}{\tilde{\iota} \times B},\tag{2.12}
$$

где В–скорость требуемая для передачи информации, бит/с; ῖ - значение хроматический дисперсии одномодового ОВ, с/км.

$$
L_{\text{Pymax}} = \frac{0.25}{0.6 \times 10^{-12} \times 2488.32 \times 10^6} = 167.5 \text{ km}
$$

Длина регенерационного участка должна удовлетворять требованию:

$$
l_{\text{Pymax}} \ge l_{\text{Py}} \tag{2.13}
$$

По выражению 2.10 проверим соответствие полученный длины регенерационного участка

$$
167{,}5 > 98{,}9 \mathrm{\;KM}
$$

В программе MatchCad был выполнен расчет длины регенерационного участка и приведен в приложении А.

Из выполненных расчетов видно, что,  $l_{PV}$  98,9 км, а длина отдельных станции превышает это значение. А значит на двух станциях нам нужно установить оптические усилители (ОУ). Оптические усилители используются для увеличения расстояния передачи оптических сигналов SDН. На рисунке 2.3 приведена схема проектируемой магистральной сети.

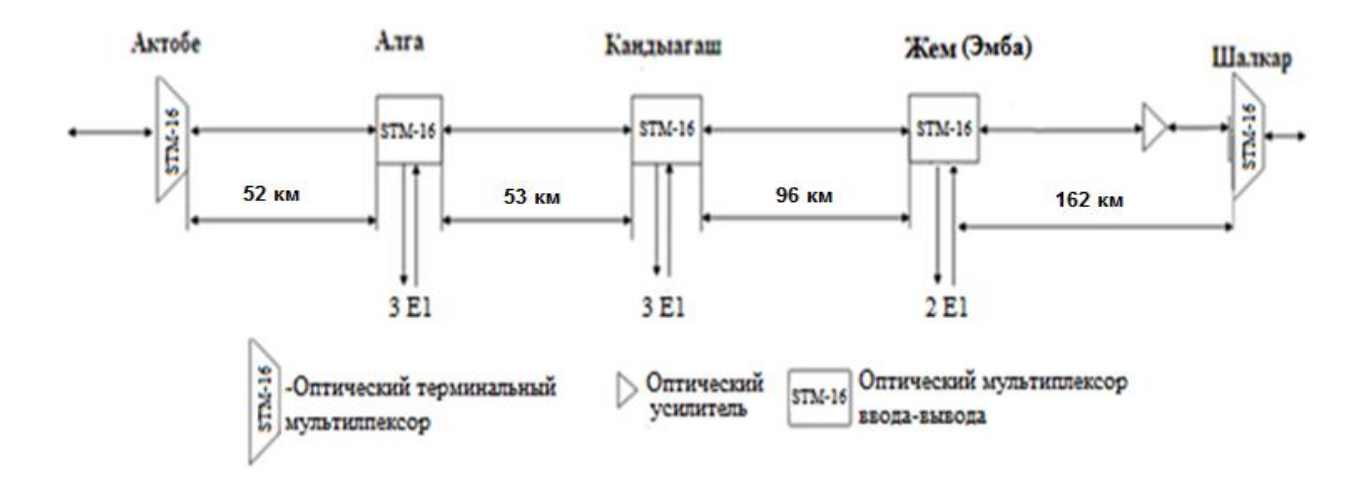

Рисунок 2.3 - Схема проектируемой ЖД магистральной сети

#### **2.6 Расчет основных характеристик оптического волокна**

Для того чтобы обеспечить правильной работы SТМ-16 выбрали 24 волоконный кабель ВОК марки «Интегра-Кабель» работающий на длине волны λ=1550 нм со скоростью передачи информации 2488 Mбит/c. Кабель 24-волоконый, т.е. 12 волокна используются в одном направлении и 12 в обратном.

Основные оптические и технические характеристики кабеля ИКА-М4П-А24-7,0 приведены в таблице 2.2.

Таблица 2.2 - Оптические и технические характеристики кабеля ИКА-М4П- $A24-7.0$ 

| Параметры                                     | Значение      |
|-----------------------------------------------|---------------|
| Конструкция                                   | Модульная     |
| Кол-во ОВ в кабеле                            | До 144        |
| Кол-во элементов повива сердечника            | $4 - 27$      |
| Номинальный наружный диаметр кабеля от, мм    | 11,5          |
| Масса кабеля, кг/км, от                       | 100           |
| Диаметр волокна, мм                           | 8             |
| Длительно<br>растягивающая<br>допустимая      | $1,0 - 54,0$  |
| нагрузка, кН                                  |               |
| Допустимая раздавливающая нагрузка, кН/см     | 0,3           |
| Допустимое ударное воздействие, не менее, Дж  | 5             |
| Минимальный радиус изгиба                     | 20            |
| Рабочий диапазон температур, °С               | От -60 до +70 |
| Температура прокладки и монтажа, не менее, °С | $-10$         |
| Числовая апертура                             | 0.12          |
| Критическая длина волны волоконного кабеля,   | $\leq$ 1250   |
| <b>HM</b>                                     |               |
| Показатель преломления сердцевины при 1550    | 1,478         |
| <b>HM</b>                                     |               |
| Затухание при 1550 нм, дБ/км                  | 0,2           |
| 1550<br>Хроматическая дисперсия<br>при<br>HM, | $0,1 - 6$     |
| пс/нм×км                                      |               |

#### 2.7 Расчет апертуры

Апертура является важнейшим обобщенным параметром волоконного световода. Апертура - угол между одной из образующих светового конуса и оптической осью, попадающего в торец волоконного световода, при котором выполняются условие полного внутреннего отражения.

Рассчитываем показатель преломления оболочки n<sub>2</sub>, исходя из оптических характеристик кабеля числовая апертура NA = 0,11

Известно что,

$$
NA = \sqrt{n_1^2 + n_2^2},
$$
 (2.14)

Где n<sub>1</sub> - показатель преломления сердцевины, 1,478 Тогда п<sub>2</sub> находим по формуле:

$$
n_2 = \sqrt{n_1^2 + NA^2},\tag{2.15}
$$

$$
n_2 = \sqrt{1,478^2 + 0,12^2} = \sqrt{2,184484 + 0,0144} = 1,4731
$$

Узнав значения преломления оболочки п<sub>2</sub>и сердцевины п<sub>1</sub>, рассчитаем относительную разность показателей преломления  $\Delta$ :

$$
\Delta = \frac{n_1 - n_2}{n_1},\tag{2.16}
$$
\n
$$
\Delta = \frac{1.478 - 1.4731}{1.478} = 0.0033 \rightarrow 0.33\%
$$

Нормированная частота V является важнейшим обобщенным параметром оптического волокна, используемый для его оценки.

Она находится по формуле:

$$
V = \frac{2 \times \pi \times a \times NA}{\Delta},
$$
\n
$$
V = \frac{2 \times 3.14 \times 4.5 \times 10^{-6} \times 0.12}{1.55 \times 10^{-6}} = 2.19
$$
\n(2.17)

где а – радиус сердцевины оболочки, а = 4,5 мкм;

 $n_1$  – показатель преломления сердцевины  $n_1 = 1,478$ ;

 $n_2$  – показатель преломления оболочки,  $n_2 = 1,4731$ .

Исходя из того, что имеем одномодовое волокна со ступенчатым профилем показателя преломления с диаметром сердцевины 2а = 8 мкм, критическая длина волны  $\lambda_{\kappa}$  = 1250 нм, диаметр поля моды 2 $\omega_0$  при длине волны  $\lambda$  = 1550 нм. Произведем расчет параметров кабеля по этим данным.

$$
2\omega_0 \approx \frac{2.6 \times \lambda}{V_{kp} \times \lambda_{\kappa}} \times 2a,\tag{2.18}
$$

где λ – рабочая длина волны, нм;

 $\lambda_{\kappa}$  – критическая длины волны, выше которой в световоде может

направляется только основная мода;

 $V_{k\rho}$  – критическая нормированная частота, для одномодового $V_{k\rho} = 2.405$ .

$$
2\omega_0 \approx \frac{2.6 \times 1550}{2.405 \times 1250} \times 8 = \frac{32240}{3006.25} = 11
$$
MKM.

Это значит, то, что можно выбирать диаметр сердцевины оптоволокно с значением до 11 мкм.

Внутреннее отражение предопределяет условие подачи света на входной торец волоконного световода. Световод пропускает только свет, который заключен в пределах телесного угла  $\theta_{\alpha}$ , у которого величина обусловлена углом полного отражения  $\theta_0$ . Значением числовой апертурой характеризуется телесный угол  $\theta_{\alpha}$ :

$$
NA = \sin\theta_{\alpha} = \sqrt{n_1^2 - n_2^2} = \sqrt{1,478^2 - 1,4731^2} = 0,12
$$
 (2.19)

Угол полного внутренного отражения  $\theta_6$  и апертура угла падения оптического луча  $\theta_{\alpha}$  взаимносвязаны. Чем больше значение угла  $\theta_{\beta}$  тем меньше апертура волокна  $\theta_{\alpha}$ . Следовательно поэтому, следует стремится к тому, чтобы угол падения луча на границу сердечник - оболочка wp был больше угла полного внутреннего отражения  $\theta_6$  и находился в пределах  $\theta_6$  до 90<sup>°</sup>, а угол ввода луча в торец световода мукладывался в апертурный угол  $\theta_{\alpha}$  $(w<\theta_{\alpha})$ .

Находим критический угол  $\theta_{\text{ko}}$ , еще при котором выполняется условие полного внутреннего отражения:

$$
\theta_{kp} = \sqrt{\left(1 - \frac{n_2}{n_1}\right)^2} \tag{2.20}
$$

$$
\theta_{kp} = \sqrt{\left(1 - \frac{114,4731}{1,478}\right)^2} = 3,315 \times 10^{-3} \approx 0,190^{\circ}.
$$

#### 2.8 Расчет взаимных влияний в ОК

Световоды, которые находятся в общем сердечнике ОК оказывают воздействие на соседние волокна. В оптическом кабеле уровень взаимных помех зависит от конструкции кабельного сердечника, то есть от взаимного расположения волокон.

Можно оценить степень влияния между оптическими волокнами, рассчитав вторичные кабели параметры влияния от двух соседних оптических кабель<sup>-</sup>

$$
A_3 = 20lg \left| \frac{2}{N^2 \times mL} \right|,\tag{2.21}
$$

Переходное затухание на дальнем конце находится по формуле:

$$
A_1 = A_3 + \alpha \times L, \qquad (2.22)
$$

где а - коэффициент затухания ОВ, дБ/км;

L - длина регенерационного участка ОК, км;

m - коэффициент связи между волокнами, m =  $0.6 - 0.7$ ;

N - коэффициент проникновения поля через оболочку OB. Данный коэффициент определяется по формуле:

$$
N = \frac{g_{1,2} \times g_{2,3} \times e^{-kt}}{1 - P_{1,2} \times P_{2,3} \times e^{-2kt}},
$$
\n(2.23)

где k–коэффициент потерь в оболочке, рассчитывается по формуле;

$$
k = \omega \sqrt{\mu_0 \times \mathcal{E}_0} \,, \tag{2.24}
$$

t – толщина оболочки, 1 – 3 мкм;

 $g_{1,2} - g_{2,3} -$  коэффициенты преломления на границе сердечника n<sub>1</sub>, оболочки n<sub>2</sub>, воздуха n<sub>3</sub>;

$$
g_{1,2} = 2n_1/(n_1 + n_2),
$$
  
\n
$$
g_{2,3} = 2n_2/(n_2 + n_3),
$$
\n(2.25)

Параметры ОВ:  $t - 2$  мкм;  $\alpha - 0,22, \overline{A}K$ км;  $L - 98.9$ км; f – 1,935×10<sup>14</sup>  $\Gamma$ <sub>II</sub>

По формуле 2.21 рассчитываем коэффициенты преломления на границе в оболочке и в воздухе

$$
g_{1,2} = \frac{2 \times 1,478}{1,478 \times 1,4731} = 1,0016;
$$
  
 $g_{2,3} = \frac{2 \times 1,4731}{1,4731+1} = 1,1913.$ 

Определяем вероятности преломления на границе в оболочке и в воздухе по формулам:

$$
P_{1,2} = \frac{n_1 - n_2}{n_1 + n_2}
$$
\n
$$
P_{2,3} = \frac{n_2 - n_3}{n_2 + n_3}
$$
\n
$$
P_{1,2} = \frac{1,478 - 1,4731}{1,478 + 1,4731} = 0,0016;
$$
\n
$$
P_{2,3} = \frac{1,4731 - 1}{1,4731 + 1} = 0,1913.
$$
\n(2.26)

Находим коэффициент потерь в оболочке:

$$
k = 2 \times 3,14 \times 1,935 \times 10^{14} \times \sqrt{4\pi \times 10^{-7} \times 1 \times \frac{10^{-9}}{36\pi}} \times 1,48^{2} = 5,9 \times 10^{6},
$$
  
\n
$$
r = 6.0 \times 10^{-9} / 36\pi \Phi/m;
$$
  
\n
$$
\mu_{0} = 4\pi \times 10^{-7} \text{ T}_{\text{H}}/M;
$$
  
\n
$$
\epsilon = 1,48^{2};
$$
  
\n
$$
\mu = 1.
$$

Рассчитываем коэффициент проникновения поля через оболочку волокна:

$$
N = \frac{1,0016 \times 1,1913 \times e^{-5,9 \times 10^6 \times 3 \times 10^{-6}}}{1 - 0,0016 \times 0,1913 \times e^{-2 \times 5,9 \times 10^6 \times 3 \times 10^{-6}}} = 2,45 \times 10^{-8}.
$$

По формуле 2.17 рассчитаем защищенность от помех:

$$
A_3 = 201g \left| \frac{2}{(2.45 \times 10^{-8})^2 \times 0.6 \times 98.9} \right| = 275,17 \text{ }\text{µb}.
$$

Рассчитываем переходное затухание на дальнем конце согласного формуле (2.18):

$$
A_1 = 275,17 + 0,21 \times 98,9 = 295,49 \text{ }\mu\text{F}.
$$

Коэффициент проникновения поля через оболочку ОВ (N) характеризует долю просачивания энергии через оболочку ОВ и, если его значение  $\leq 10^{-5} \div 10^{-6}$ , то для используемых на практике оптоволокон и величин А<sub>3</sub>> 90 дБ, а А<sub>1</sub>>100-120 дБ их можно пренебречь взаимными влияниями.

#### **2.9 Выбор мультиплексора**

Вычисляем необходимую скорость цифрового потока по формуле:

$$
S_{\text{rpe6}} = 2.048 \times N_{\text{mtr}} \tag{2.27}
$$

где 2.048 Мбит/с – скорость одного ПЦТ; Nпцт – количество необходимых ПЦТ.

$$
S_{\text{TPe6}} = 2,048 \times 448 = 917,5 \text{ M} \cdot \text{6} \cdot \text{m/s}
$$

По стандартной сетке скоростей SDН выбирается скорость цифрового потока. Скорость должна удовлетворять условию

$$
S_k \ge S_{\text{TPe}6} \times K_p,\tag{2.28}
$$

где  $K_p$ – коэффициент запаса на развитие сети (1.4 – 1.5).

Выбираем уровень иерархии SТМ-16 2488.32 Мбит/с исходя из полученного результата для скорости цифрового потока и мультиплексор рассчитанный на требуемую скорость цифрового потока чтодает возможность оставить запас на дальнейшие развитие сети.

Для работы проекта выбираем мультиплексор SDH уровня STM-4/16: 1655Metropolis AMU компании Alcatel – Lucent. Данный мультиплексор дает возможность производить модификацию с уровня STM-4 до STM-16. Структурная схема мультиплексора 1655Metropolis AMU приведена на рисунке 2.4. а в таблице 2.3 приведена техническая характеристика мультиплексора 1655Metropolis AMU.

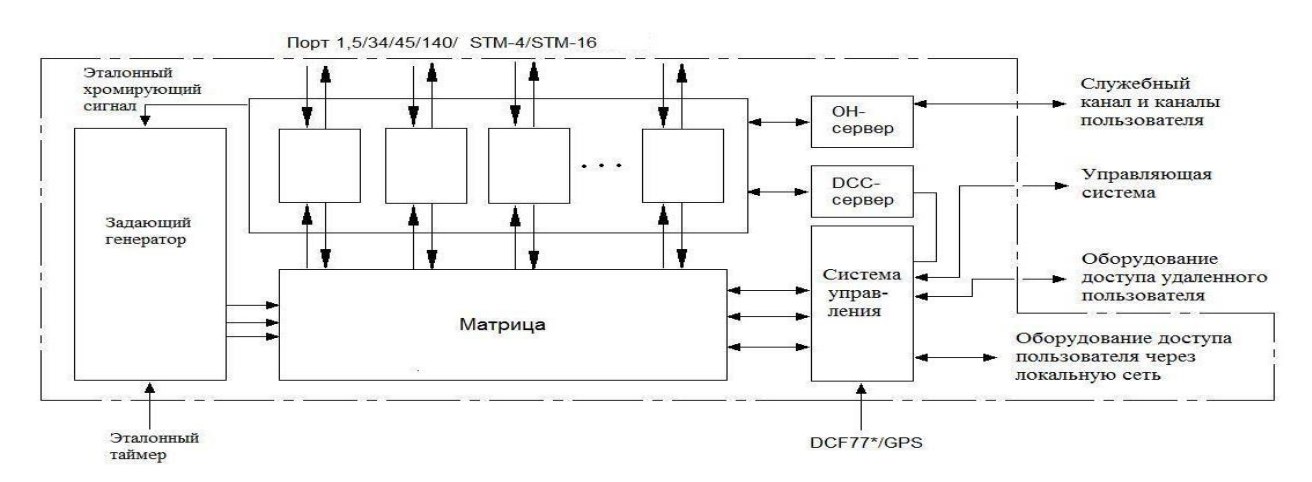

Рисунок 2.4 Структурная схема мультиплексора 1655Metropolis AMU

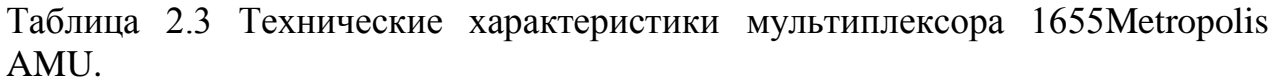

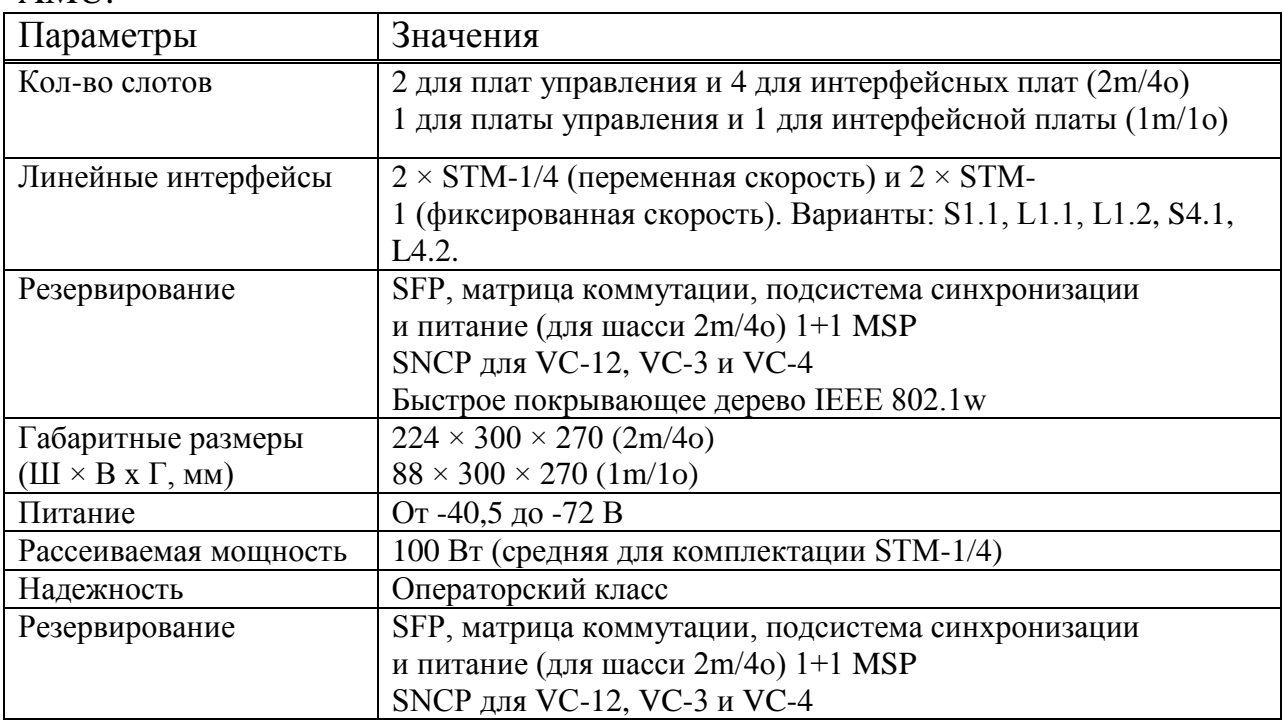

Продолжение таблицы 2.3

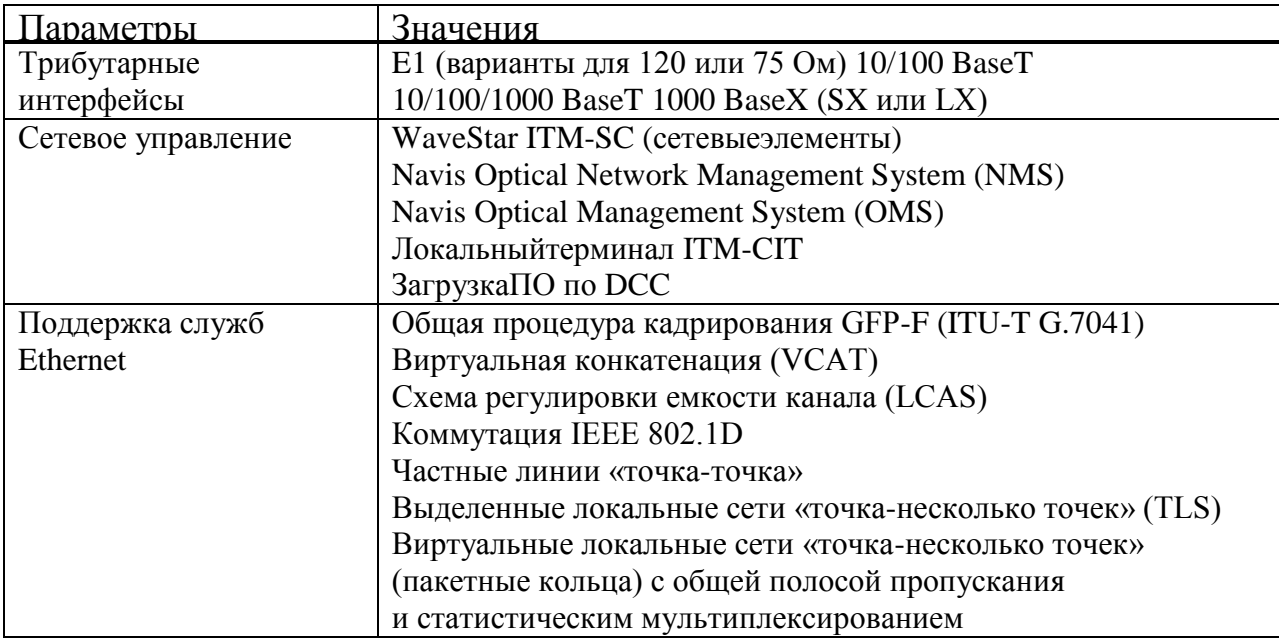

### 2.10 Определение пропускной способности проектируемой ВОЛС

Полоса пропускания ОК измеряется в Гц·км и определяется по формуле:

$$
W = 0.44/\tau,\tag{2.29}
$$

где т - результирующая дисперсия ОВ, с/км.

Для организации связи используется кабель с одномодовым ОВ, только хроматическая дисперсия присутствует в нем, то для одномодового оптоволокна будем пользоваться значениями дисперсии, нормированными на километр длины волокна и нанометр ширины спектра источника, называют удельной хроматической дисперсией.

В пс/(нм×км) измеряется удельная дисперсия. Хроматическая дисперсия (с/км) связана с удельной хроматической дисперсией выражением:

$$
\tau_{XP} = D(\lambda) \times \Delta\lambda \tag{2.30}
$$

где D( $\lambda$ ) – удельная хроматическая дисперсия, 8пс/(нм·км);

 $\Delta\lambda$  – ширина спектра излучения источника, 1.2нм. Подставляем все необходимые значения в выражения 2.24 и 2.25

$$
\tau_{\rm XP} = 8 \times 10^{-12} \times 1, 2 = 9, 6 \times 10^{-12} \,\mathrm{c/km};
$$

$$
W = \frac{0.44}{9.6 \times 10^{-12}} = 45.8 \times 10^9 \text{ T} \cdot \text{Km}.
$$

Полученное значение W есть удельная полоса пропускания. Чтобы получить пропускную способность кабеля надо разделить на длину кабельной трассы:

$$
W_{\rm Y\,} = \frac{45.8 \times 10^9}{363} = 126 \times 10^6
$$
  $\Gamma$   $\text{H}$ .

#### 2.11 Определение суммарных потерь в оптическом тракте

Параметры полной совокупности элементов кабельной системы должен удовлетворять неравенству:

$$
\sum l_{\text{py}} \alpha + n_{\text{H.c.}} \alpha_{\text{H.c.}} + n_{\text{p.c.}} + \alpha_{\text{p.c.}} + 3 \leq \beta_{\text{II}} \tag{2.31}
$$

где 1<sub>pv</sub> – длина регенерационного участка;

α - коэффициент затухания OK;

- n<sub>н с</sub> кол-во неразъемных соединений;
- 3 энергетический запас, значение равное 2-3 дБ и расходуется в процессе эксплуатации ВОЛС на старение элементов.
- $\Theta_{\rm n}$  это энергетический потенциал аппаратуры, численно равна общему допустимому затуханию оптического сигнала в тракте.

Смотрим выполняется ли неравенства для длины регенерационного участка l<sub>pv</sub>

$$
98.9 \times 0.21 + 44 \times 0.02 + 15 \times 0.3 = 25.7 \le 30;
$$

$$
25.7 \leq 30.
$$

Неравенство выполняется.

#### 2.12 Расчет полного запаса мощности системы

Энергетический потенциал с учетом потерь на ввод и вывод энергии из волокна и полный запас мощности системы, можно найти согласно по формуле:

$$
\Pi = P_{\text{nep}} - a_{\text{bx}} - a_{\text{bmx}} - P_{\text{np\_MHH}};
$$
\n(2.32)\n
$$
\Pi = -3 - 0.5 - 0.5 - (-31) = 27 \, \text{dB}.
$$

Установленной норме соответствует полученная величина.

#### 2.13 Расчет энергетического запаса

Энергетический запас системы передачи рассчитывается как разность между полным запасом мощности и суммарного затухания. При расчете получится должно положительное значение энергетического запаса работоспособной системы

$$
\Pi - \alpha_{\Sigma} \ge 0, \tag{2.33}
$$

где α - суммарное затухание регенерационного участка.

Подставляем значение в выражение 2.33 и проверяем выполнение неравенства

$$
27 - 10,64 = 16,36 \ge 0
$$

неравенство верно. Значение оказалось положительным и подтверждает ее работоспособность.

#### 2.14 Определение вероятности ошибки

Отношение сигнал/шум или же вероятность ошибки, отводимые на длину регенерационного участка для цифровой ВОЛС находится по формуле:

$$
p_{\text{out}} = p \times l_{\text{py}},\tag{2.34}
$$

где р' - вероятность ошибки, приходящийся на 1 км оптического линейного тракта для магистральной сети  $10^{-11}$ , для внутризоновой  $1.67 \times 10^{-10}$ , местной  $10^{-9}$ .

Значение  $p_{\text{out}} = 10^{-8} \div 10^{-9}$ . Подставляя значения в выражение 2.34 получим

$$
P_{\text{out}} = 10^{-11} \times 98.9 = 0.968 \times 10^{-9}.
$$

Действительно в пределах  $10^{-8} \div 10^{-9}$  находятся вероятности ошибок отводимые на длины регенерационного участка.

#### $2.15$ Определение уровня передачи мощности оптического излучения на выходе передающего оптического модуля (ПОМ)

Уровень передачи мощности оптического излучения на выходе ПОМ, определяют по формуле

$$
P_{\text{rep}} = P_{\text{c}} - \Delta P, \tag{2.35}
$$

где Р<sub>с</sub> – уровень средней мощности оптического сигнала на выходе источники излучения равное 0 дБ;

 $\Delta P$  – снижение уровня средней передачи мощности, зависящий от характера сигнала, для NRZ =  $-3$  дБ, для RZ =  $-6$  дБ.

### **2.16 Определение уровня МДМ порог чувствительности приемного оптического модуля (ПРОМ)**

Уровень МДМ ПРОМ для pin–фотодиода

$$
p_{\min} = \begin{cases} -55 + 11 \lg B, & \text{hyp } B < 50 \text{ M6} \text{m/s} \\ -55 + 10 \lg B, & \text{hyp } B \ge 50 \text{ M6} \text{m/s} \end{cases} \tag{2.36}
$$

$$
p_{min} = -55 + 10lg(2488,32) = -21,04 \text{ }\mu\text{B}.
$$

Для лазерного диода

$$
p_{\min} = \begin{cases} -70 + 10.5 \lg B, & \text{npu B} < 50 \text{ M6} \text{u} \text{m/c} \\ -70 + 10 \lg B, & \text{npu B} \ge 50 \text{ M6} \text{u} \text{m/c} \end{cases},
$$

$$
p_{\min} = -70 + 10 \lg(2488, 32) = -36,04 \text{ }\text{AB}.
$$

#### **2.17 Определение быстродействия системы**

От характера передаваемого сигнала допустимое быстродействие, скорости передачи данных и находится по формуле

$$
t_{\Sigma} = \beta/B, \tag{2.37}
$$

где  $\beta$  – коэффициент, который учитывает характер линейного сигнала,  $\beta$  $= 0.35$ 

Общее ожидаемое быстродействие ВОЛС, находится по формуле

$$
t_{\text{ox}} = 1,111 \sqrt{t_{\text{mep}}^2 \times t_{\text{np}}^2 \times t_{OB}^2},\tag{2.38}
$$

где  $t_{\text{men}} = 0.5 \div 10$  нс – быстродействие ПОМ;

 $t_{\text{nn}} = 0.2 \div 20$  нс – быстродействие ПРОМ;

t<sub>OB</sub>-уширение импульса на длине регенерационного участка, находится по формуле

$$
t_{OB} = \tau \times l_{py} \tag{2.39}
$$

где τ – дисперсия оптического волокна, с/км.

Подставляем все необходимые значения в выражения 2.37, 2.38, 2.39 получим

$$
t_{\Sigma} = 0,35/2488,32 = 0,14
$$
   
  $t_{OB} = 9,6 \times 10^{-12} \times 98,9 = 0,93$    
  $t_{OB}$ 

$$
t_{\text{ox}} = 1.111\sqrt{8^2 \times 18^2 \times 0.93^2} = 14.8 \text{ Hc.}
$$

Если выполняются следующее неравенство  $t_{\text{ox}} > t_{\text{y}}$ , то выбор ОК для проекта сделано правильно. Запас по быстродействию находиться разностью

$$
\Delta t = t_{\text{ox}} - t_{\Sigma} \tag{2.40}
$$

правильность выбора ОК и определим запас Проверим  $\Pi$ <sup>O</sup> быстродействию

$$
14.8 \times 10^{-9} > 0.14 \times 10^{-9};
$$

$$
\Delta t = 14.8 \times 10^{-9} - 0.14 \times 10^{-9} = 14.66
$$
 *nc.*

#### 2.18 Расчет надежности системы передачи

Одной из важнейших характеристик современных сетей связи и магистралей является надежность. Основные показатели надежности:

1) Интенсивность отказов Х, ч;

2) Вероятность безотказной работы для заданного интервала времени  $P(t_0)$ ;

3) Средняя наработка на отказ Т<sub>0</sub>, ч;

4) Среднее время восстановления Т<sub>в</sub>, ч;

5) Коэффициент готовности К<sub>г</sub>;

6) Интенсивность восстановления М, 1/ч.

выполнении следующих условиях рассчитывается При расчет показателей надежности магистрали: отказы элементов магистрали являются внезапными, независимы друг от друга, их интенсивность постоянна в течение всего времени эксплуатации.

Интенсивность отказов находится по формуле

$$
X_{\Sigma} = nX_1 + LX_2, \t(2.41)
$$

где n – число оконечных пунктов,  $n = 5$ ;

L-длина линии 393 км;

 $X_1$  – интенсивность отказов пункта,  $X_1 = 1/q$  10<sup>-7</sup>;

 $X_2$ — интенсивность отказов 1 км линейно-кабельных сооружений,  $X_2$  $1/\text{km}$  5.10<sup>-8</sup>

$$
X_{\Sigma} = 5 \times 10^{-7} + 363 \times 5 \times 10^{-8} = 18,7 \times 10^{-6}.
$$

Средняя наработка на отказ определяется согласно выражению

$$
T_0 = 1/X_{\Sigma} \tag{2.42}
$$

$$
T_0 = \frac{1}{18,7 \times 10^{-6}} = 53,5 \times 10^3.
$$

В справочных данных на определенную аппаратуру приводится среднее время восстановления, для системы нашего проекта она равна 0.5 ч. Коэффициент готовности системы находится по формуле

> $K_r = \frac{T_0}{T_0 + T_0}$  $(2.43)$  $K_r = \frac{53.5 \times 10^3}{53.5 \times 10^3 + 0.5} = 0.99.$

Коэффициент простоя системы передачи

$$
K_{\rm n} = 1 - K_{\rm r},\tag{2.44}
$$
\n
$$
K_{\rm n} = 1 - 0.99 = 0.01
$$

Интенсивность восстановления системы

$$
M = 1/TB, \t(2.45)
$$
  

$$
M = 1/0, 5 = 2.
$$

Вероятность безотказной работы за различные интервалы времени можно определить по формуле

$$
P(t_0) = e^{(-X_{\Sigma} \times T_0)} \tag{2.46}
$$

Таблица 2.4 - Вероятность безотказной работы

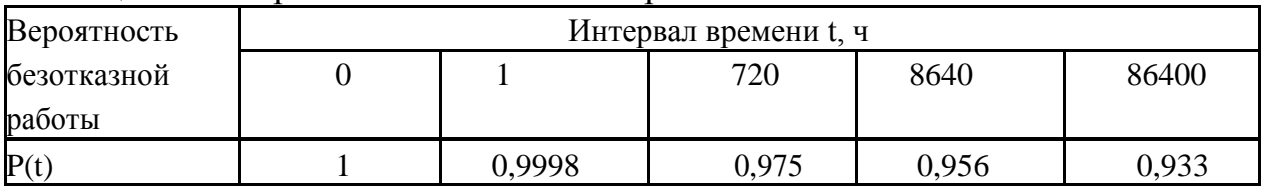

#### 3 Бизнес - план

#### 3.1 Технико-экономическая оценка проекта

Согласно заданию ДИПЛОМНОГО проекта надо спроектировать высококачественную связь между станциями Актобе, Алга, Кандыагаш, Жем, Шалкар.

Проектирование ВОЛС между железнодорожными станциями (Актобе, Алга, Кандыагаш, Жем, Шалкар) техническую возможность безотказного информционных потоков. Эффективность пропуска использования

оборудования ВОСС зависит не только от технических характеристик, но и от экономической эффективности проекта. Основным показателем эффективной модернизации железнодорожной магистральной сети срок окупаемости проекта реконструкции и чистый дисконтированный доход.

Установка оборудования SDH позволит сэкономить прямые затраты, т.е. дает возможность через дескриптор секции SDH осуществлять контроль, техобслуживание и обеспечение сети.

Оборудование SDH будет обеспечивать с высокой скоростью высокое качество передачи информации. В дипломном проекте будет проводится строительство надежной волоконно-оптичский линии связи на станциях Актобе, Алга, Кандыагаш, Жем, Шалкар с применением аппаратуры SDH с потоком STM-16 фирмы Alcatel-Lucent.

### 3.2 Характеристика продукции

С целью более эффективного применения волоконно-опической технологии был разработан стандарт SDH, путем совмещения техники программирования современной электроники  $\mathbf{c}$  $\overline{M}$ целью создания телекоммуникационной системы единственными  $\mathbf{c}$  $\bf{B}$ своем роде характеристиками стоимости, универсальной увеличения мощности, применения, гибкости и скорости. Для передачи любого вида информации в цифровом формате предназначен стандартный цифровой поток STM-16. На базе цифровых На базе цифровых каналов со скоростью передачи 64 кбит/с строиться STM-16, которые посредством мультиплексирования объединяются в потоки различной скорости передач: 155 Мбит/с, 622 Мбит/с и 2488 Мбит/с.

### 3.3 Стратегия маркетинга

Мероприятия по предоставлению товара на рынок в основном связаны с проведением компании по рекламированию услуг междугородней связи:

выпуск  $\left( \right)$ Разработка  $\overline{M}$ общего рекламного проекта AO. «Транстелеком».

2) Размещение рекламных материалов в специализированных печатных изланиях.

3) Съемка видеофильма с демонстрацией волоконно-оптической линии связи (ВОЛС).

### 3.4 Производственный план

Проект является заказом АО «Транстелеком». Заключается контракт с фирмой Alcatel-Lucent на строительства, монтаж и накладку оборудования 1655 Metropolis AMU.

Сроки монтажа и настройки оборудования SDH:

Начало строительства - 01.03.2016 г. Завершение - 31.10.2016 г. Предоставление каналов в аренду с 01.11.2016 г.

### **3.5 Расчет капитальных затрат**

Составляются сметные документы для определения капитальных затрат на железнодорожной магистральной сети связи на станциях Актобе – Алга - Кандыагаш - Жем (Эмба) - Шалкар.

С учетом затрат на стоимость составляющих компонентов инструментов и оборудования, программного обеспечения, монтаж оборудования в стойки, транспортные и прочие расходы. В таблице 3.1 сведены основные капитальные затраты.

#### Таблица 3.1 – Капитальные затраты.

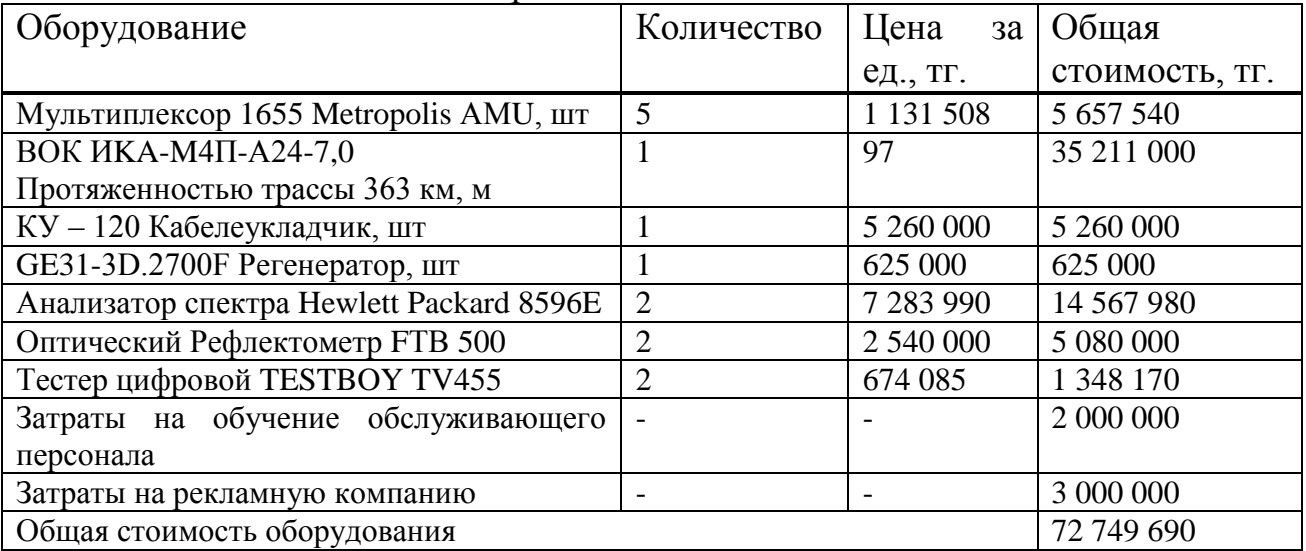

Капитальные затраты расчитывается по формуле:

$$
K = K_o + K_c + K_m + K_{rp}
$$
 (3.1)

где  $K_0$  – цена всего оборудования (таблица 3.1)

- $K_c$  капитальные вложеня на строительство (10% от общей стоимости оборудования)
- $K_{M}$  капитальные вложения на монтажные работы (9% от общей стоимости оборудования)
- $K_{\text{rn}}$  капитальные вложения на транспортные расходы (10% от стоимости оборудования)

$$
K = 72\,749\,690 + 7\,274\,969 + 6\,547\,472 + 7\,274\,969 = 93\,847\,100\,\mathrm{tr}.
$$

#### **3.6 Годовые расходы**

#### **3.6.1 Расчет штата работников**

Чтоб определить Р<sub>общ</sub> общий штат по обслуживанию участка ЖД магистрали, нужно рассчитать штат по обслуживанию ЛАЦ (ленейноаппаратный цех

Рассчитаем штат ЛАЦ ОП и ОРП. На магистрали ЖД имеется 2 ОП и 3 ОРП. Для обслуживания данной аппаратуры по нормативам расчета штата ОП и ОРП необходим ЖД магистральный инженер и пять сменных электромехаников

 $P_{\text{ofm}} = (1 + 5) \times (3 + 2) = 30$  человек.

#### **3.6.2 Расходы на эксплуатацию ВОЛС**

Средняя заработная плата одного работника составляет 80 000 тг. На настройки оборудования и срок монтажа принимают в штат 6 человек на 7 месяцов.

Заработная плата за этот срок:

$$
3\Pi_1 = 6 \times 7 \times 80\,000 = 3\,360\,000\, \text{Tr}.
$$

Годовой фонд оплаты труда по штатам ОП и ОРП:

$$
3\Pi_2 = 30 \times 12 \times 80\,000 = 28\,800\,000\,\mathrm{Tr}.
$$

ОТ фонда заработной платы дополнительная заработная плата составляет 30 %:

$$
3\Pi_{\text{AOH}} = 0.3 \times 3\Pi 2 \tag{3.2}
$$

$$
3\Pi_{\text{AOH}} = 0.3 \times 28\,800\,000 = 8\,640\,000\,\text{tr}.
$$

По формуле 3.2 определяется расходы по заработной плате (фонд оплаты труда):

$$
\Phi \text{OT} = 3\Pi_1 + 3\Pi_2 + 3\Pi_{\text{A} \text{O} \text{II}} \tag{3.3}
$$

 $\Phi$ OT = 3 360 000 + 28 800 000 + 8 640 000 = 40 800 000 TL

11 % от ФOT составляет социальный налог, после отчисления 10 % от ФOT в пенсионный фонд:

$$
C_H = 0.11 \times (400T - 0.1 \times 400T)
$$
 (3.4)

$$
C_{\rm H} = 0.11 \times (40\ 800\ 000\ -0.1 \times 40\ 800\ 000\ ) = 4\ 039\ 200\ {\rm tr}.
$$

25 % в год составляют амортизационные отчисления для отрасли связи от суммы капитальных затрат:

$$
A = 0.25 \times K, \tag{3.5}
$$

где К – сумма капитальных затрат = 93 847 100 тг.

$$
A = 0.25 \times 93\,847\,100 = 23\,461\,775\,\mathrm{Tr}.
$$

0,5 % в год составляют расходы на материалы и запчасти от суммы капитальных затрат:

$$
P_M = 0.005 \times K,\tag{3.6}
$$

$$
P_M = 0.005 \times 93847100 = 469236
$$
  $T_T$ .

Расход на электроэнергию:

$$
\mathbf{P}_{\text{H}} = 8760 \times \mathbf{I}_{\text{kBr}} \times (\mathbf{W}_1 \times \mathbf{N}_1 + \mathbf{W}_2 \times \mathbf{N}_2), \tag{3.7}
$$

где 8760 – количество часов в году

 $H_{RRT}$  – стоимость киловатт-часа электроэнергии, 11,45 тг/к $B_T \times$ ч;

W1 – мощность потребляемая мультиплексором, 0.1 кBт/ч;

 $W_2$  – мощность потребляемая оптическим усилителем, 0.025 кВт/ч;

 $N_1$  – количество мультиплексоров, 5;

N<sup>2</sup> – количество оптических усилителей, 1.

$$
P_{\text{H}} = 8760 \times 11,45 \times (0,1 \times 5 + 0,025 \times 1) = 52659 \text{ tr}.
$$

70 % от основных расходов составляют накладные расходы:

$$
P_{\text{HAKJ}} = 0.7 \times P_{\text{OCH}},\tag{3.8}
$$

Накладные расходы определяются по форуле:

$$
P_{\text{HAKJ}} = 0.7 \times (\Phi \text{OT} + \text{C}_{\text{H}} + \text{A} + \text{P}_{\text{M}} + \text{P}_{\text{JJ}}) \tag{3.9}
$$

 $P_{\text{oCH}} = 40\,800\,000 + 4\,039\,200 + 23\,461\,775 + 469\,236 + 52\,659 = 68\,822\,850\,\text{TT}.$ 

$$
P_{\text{hax,}1} = 0.7 \times 54\,022\,306 = 48\,175\,995\,\text{m}.
$$

Годовые эксплуатационные расходы

$$
P_{\text{ro},\text{r}} = \Phi \text{OT} + C_{\text{H}} + A + P_{\text{M}} + P_{\text{H}} + P_{\text{H}} \tag{3.10}
$$

## $\Theta_{\text{ron}}$  = 40 800 000 + 4 039 200 + 23 461 775 + 469 236 + 52 659 + 48 175 995 =  $= 116998845 \text{ tr}$

В таблицу 3.2 сведем расчеты эксплуатационные расходов:

| Статьи затрат                | Сумма затрат, тг |
|------------------------------|------------------|
| ФОТ (фонд оплаты труда)      | 40 800 000       |
| Социальный налог             | 4 039 200        |
| Амортизационные отчисления   | 23 461 775       |
| Расход на материл и запчасти | 469 236          |
| Расход на электроэнергию     | 52 659           |
| Накладные расходы            | 48 175 995       |
| Итог                         | 116 998 845      |

Таблина 3.2 Эксплуатанионные расходы

#### 3.7 Определение экономической эффективности

#### 3.7.1 Расчет лохолов

Доходы от реализации услуг - это те доходы которые предприятия, получают за реализацию своих услуг, или те которые предприятия получают от пользователи за счет предоставленных услуг связи по установленным тарифам.

На основании объема услуг связи средних доходных такс по видам услуг связи или же по утвержденным тарифам производится расчет тарифных доходов. В таблице 3.3 сведены тарифные доходы.

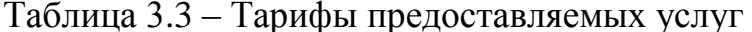

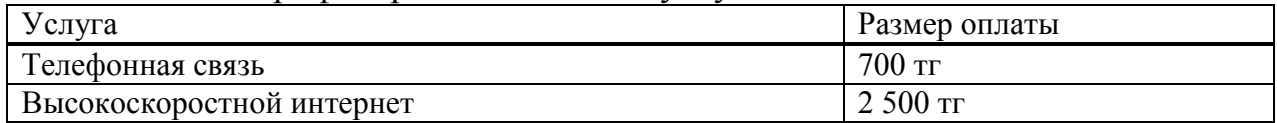

Число абонентов – в Актобе - 397 572 челове, в Алге - 20 239 человек, в Кандыагаче - 33 725 человек, в Жем - 11 720 человек, в Шалкаре - 28 088 человек абоненты будут полючаться постепенно в течении нескльких лет, поэтому коэффициент = 0.6. Общие число абонентов 491 344 человек, это численность делим на 4, так как в одной семье в среднем 4 человека и получаем окончательное количество потенциальных абонентов.

По формуле 3.11 находится расчет доходов основной деятельности:

$$
D_T = Q \times L_T, \tag{3.11}
$$

где  $D_T$  – тарифные доходы, тг;

О - число абонентов:

 $L_T$  – утвержденный тариф;

$$
D_T = (491\ 344/4) \times 0.6 \times 3\ 200 = 225\ 530\ 200\ \text{tr}
$$

#### **3.7.2 Расчет прибыли**

Прибыль это обобщающий показатель, характеризующий всю производственно – хозяйственную деятельность предприятия. Как разность между тарифными доходами и эксплуатационными расходами определяется прибыль от реализации услуг, и определяется по формуле

$$
H_{\text{H}} = D_{\text{T}} - \partial_{\text{rod}}
$$
 (3.12)

Прибыль от реализации услуг будет равна:

$$
4\mu = 225\,530\,200 - 116\,998\,845 = 108\,531\,355\,\mathrm{m}.
$$

20 % составляет налог на прибыль, тогда;

$$
H = 0.2 \times \text{VJ} \tag{3.13}
$$

Налог на прибыль будет равен:

$$
H = 0.2 \times 108\,531\,355 = 21\,494\,405\,\text{tr.}
$$

Чистый прибыль предприятия, остающаяся в его распоряжении, находится по формуле:

$$
q_{\Pi} = q_{\Pi} - H \tag{3.14}
$$

Чистый прибыль предприятия:

 $\Pi_{II}$ = 108 531 355 - 21 494 405 = 86 826 084 тг.

Коэффициент абсолютной экономической эффективности капитальных вложений определяются

$$
E = H_{II}/K \tag{3.15}
$$

 $E = 86826084/93847100 = 0.9$ 

Период окупаемости проекта:

$$
T = K/H_{II} = 1/E
$$
\n(3.16)\n  
\n
$$
T = 1/0,9 = 1,11
$$

В таблице 3.4 показаны экономические показатели проекта

Таблица 3.4 Экономические показатели проекта

| Наименование показателей                | Сумма, тенге |
|-----------------------------------------|--------------|
| Капитальные вложения, тг.               | 93 847 100   |
| Эксплуатационные расходы, тг.           | 116 998 845  |
| Годовая сумма доходов, тг               | 225 530 200  |
| Чистый доход, тг.                       | 108 531 355  |
| Чистая прибыль, тг.                     | 86 826 084   |
| Коэффициент экономической эффективности | 0.9          |
| Срок окупаемости                        | $1,11$ года  |
|                                         |              |

#### 3.8 Расчет показателей эффективности инвестиций

Следующие показатели эффективности инвестиций используются при анализе инвестиционных проектов:

- NVP - чистая приведенная стоимость проекта;

- IRR - внутренняя норма доходности;

- DPP - дисконтированный срок окупаемости инвестиций.

Определим коэффициент дисконтирования по формуле:

$$
\alpha_i = \frac{1}{(1+E)^i} \tag{3.17}
$$

где: Е - норма дисконта = 20%.

 $i$  – жизненный цикл проекта = 2 лет.

$$
\alpha_t = \frac{1}{(1+0.2)^1} = 0,833
$$

$$
\alpha_t = \frac{1}{(1+0.2)^2} = 0,694
$$

Рассчитаем сумму дисконтированных доходов (PV) по формуле:

$$
PV = \sum_{i=1}^{n} \frac{Pt}{(1+r)^t}
$$
 (3.16)

1 год PV<sub>1</sub> = 
$$
\frac{86826084}{(1 + 0.2)^1}
$$
 = 72 355 070 ~~T~~

2 год PV<sub>2</sub> = 
$$
\frac{86826084}{(1+0.2)^2}
$$
 = 60 295 891~~TT~~.

NVP (net present value) - это разность между чистой прибылью (текущей стоимостью денежных поступлений) по проекту или инвестицией и текущей стоимостью денежных выплат на получение инвестиций, либо на финансирование проекта которая рассчитывается по фиксированной ставке дисконтирования. Значение NVP можно представить как результат, который получается немедленно после принятия решения об осуществлении данного проекта, так как при расчете NVP исключается воздействие фактора времени, т.е если значение показателя:

1) Проект принесет прибыль инвесторам если NVP > 0;

2) Увеличение объемов производства не повлияет на полученные прибыли инвесторами если NVP = 0:

3) Проект принесет убытки инвесторам если NVP < 0.

NVP определяется по формуле:

$$
NVP = \sum_{i} \frac{PV_i}{(1+E)^i} - I_o;
$$
\n(3.17)

### где PV<sub>i</sub> - это современная стоимость денежного потока на протяжении экономической жизни проекта - Ч<sub>п</sub> - 110 153 824 тг;

Е – норма дисконта равная 20%;

I<sub>0</sub> - капитальные затраты, то есть сумма инвестиций на начало проекта - 57 785 675 тг.

*i* – количество периодов - 2.

$$
NVP = \frac{86826084}{(1+0.2)^1} + \frac{86826084}{(1+0.2)^2} - 93847100 = 38803861
$$
TT.

Индекс рентабельности инвестиций PI - это есть отношение суммарного дисконтирования дохода к суммарным дисконтированным затратам, которая находится по формуле

$$
PI = \frac{\sum_{i=1}^{Pt} \frac{Pt}{(1+r)^{t}}}{K}
$$
(3.18)

 $PI = 132650961/93847100 = 1.4$ 

PI > 1, значит, проект стоит принять. Определим дисконтированный период окупаемости DPP по формуле

$$
DPP = T, \text{ при^{ of the 1} P_t > I}; \tag{3.19}
$$

где P<sub>t</sub> - чистый денежный поток доходов

$$
DPP = 1 + \frac{93\,847\,100 - 72\,355\,070}{72\,355\,070} = 1,3
$$
годa

| В таблице 4.5 – Экономические показатели проекта после дисконтирования |             |  |  |
|------------------------------------------------------------------------|-------------|--|--|
| Наименование показателя                                                | Величина    |  |  |
| Капитальные затраты, тг                                                | 93 847 100  |  |  |
| Эксплуатационные расходы, тг                                           | 116 998 845 |  |  |
| Чистая прибыль, тг                                                     | 86 826 084  |  |  |
| Чистая приведенная стоимость проекта (NVP), тг                         | 38 803 861  |  |  |
| Срок окупаемости, год                                                  | 1,3         |  |  |

### 4 Безопасность жизнедеятельности

#### 4.1 обслуживания Анализ условий труда персонала при эксплуатации технического оборудования

Целью данной дипломной работы является проектирование волоконнооптической линии связи (ВОЛС) на станциях Актобе, Алга, Кандыагаш, Жем (Эмба), Шалкар с применением технологии SDH. В качестве мультиплексора **SDH VDOBHЯ**  $STM-1/4/16$ : 1655AMU. Эффективность использую использования оборудования волоконно-оптической сети связи (ВОСС) можно определить не только техническими характеристиками, но и еще условиями труда. «Безопасность жизнедеятельности» в этом разделе нужно проанализировать условия труда работников, контролирующие правильность работы оборудования, выявит неблагоприятно влияющих факторов на окружающую среду и для обеспечения безопасности труда работников надо разработать меры.

Персонал сталкивается с такими воздействиями как:

1) Недостаточность на рабочем месте естественной и искусственной вентиляции;

2) Недостаточность в помещении естественного и искусственного освешения.

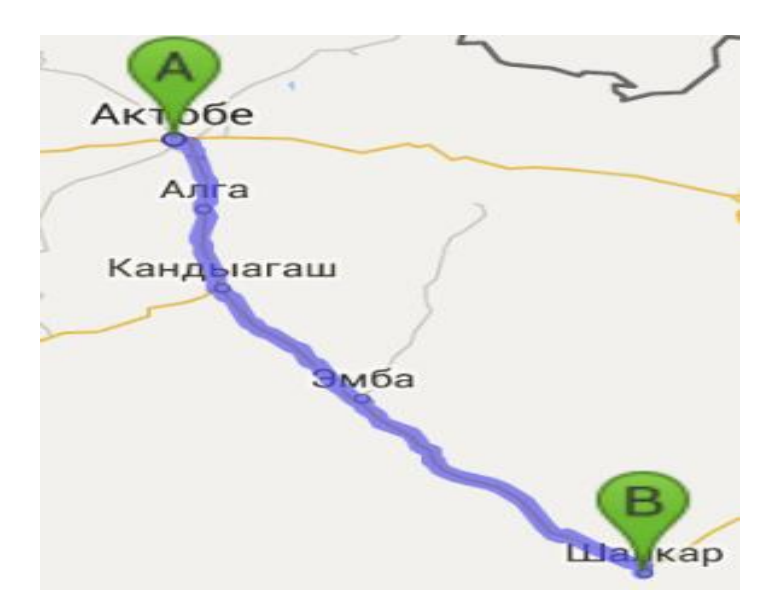

Рисунок 4.1 - Карта будущей ЖД магистрали

|  | m            |   |   |
|--|--------------|---|---|
|  | 4<br>H<br>÷  |   | B |
|  | BB           |   |   |
|  | æ<br>ŧ.<br>≔ | j |   |
|  |              |   |   |

Рисунок 4.2 - Мультиплексор 1655 Metropolis AMU

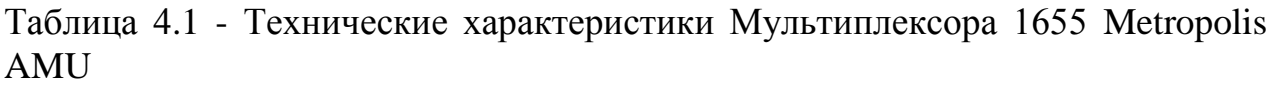

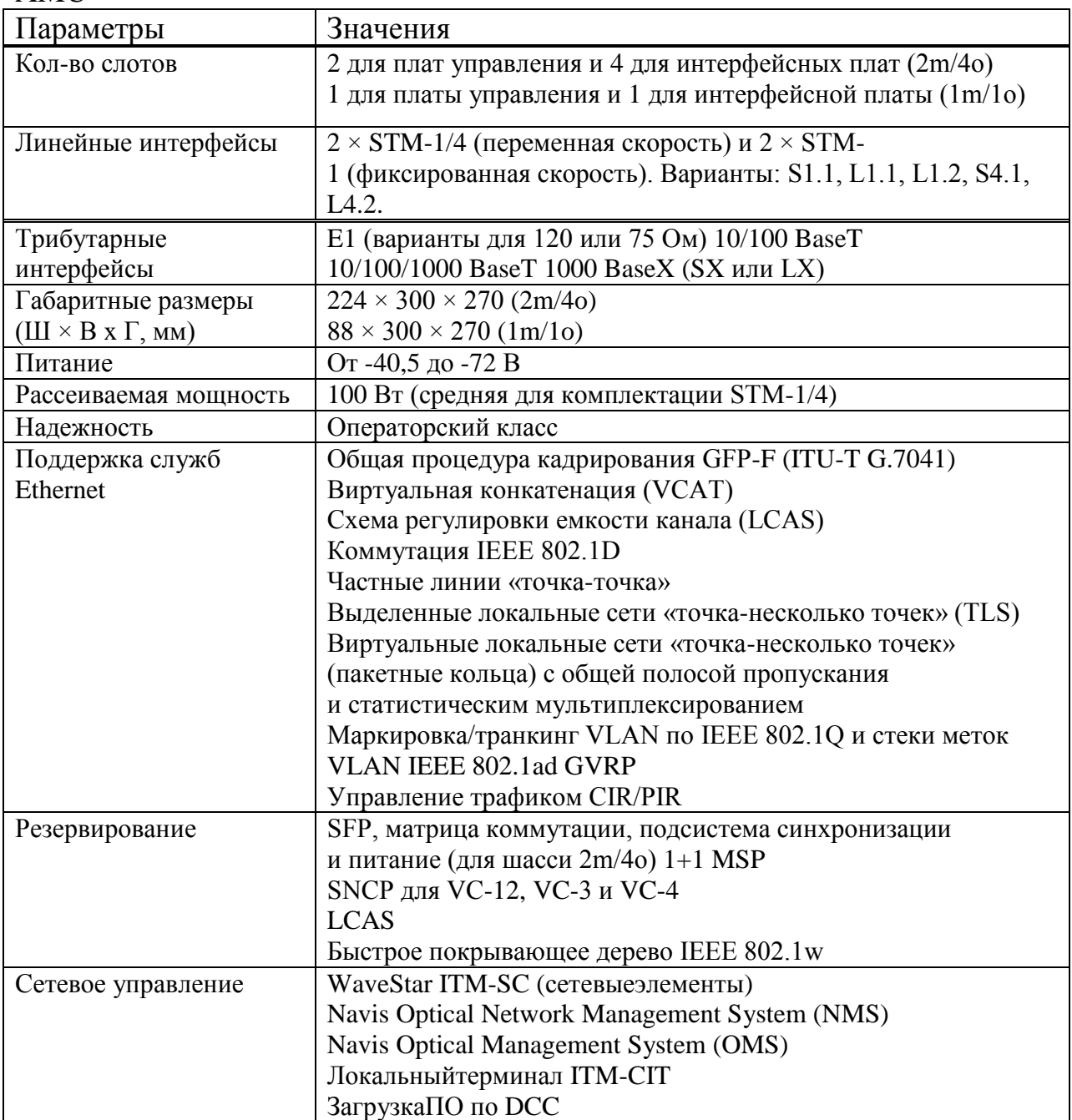

### **4.2 План построения типовой станции**

Используемые помещения связевых участков Актобе – Алга – Кандыагаш – Жем – Шалкар находятся на одноэтажных станциях построенных из плит железобетона без утепления внешних и внутренних поверхности стен.

Размеры помещения длина – 5,5 м, ширина – 3,5 м, высота – 2,6 м. объем помещения – 50,05 м<sup>3</sup>, площадь помещения – 19,25 м<sup>2</sup>.

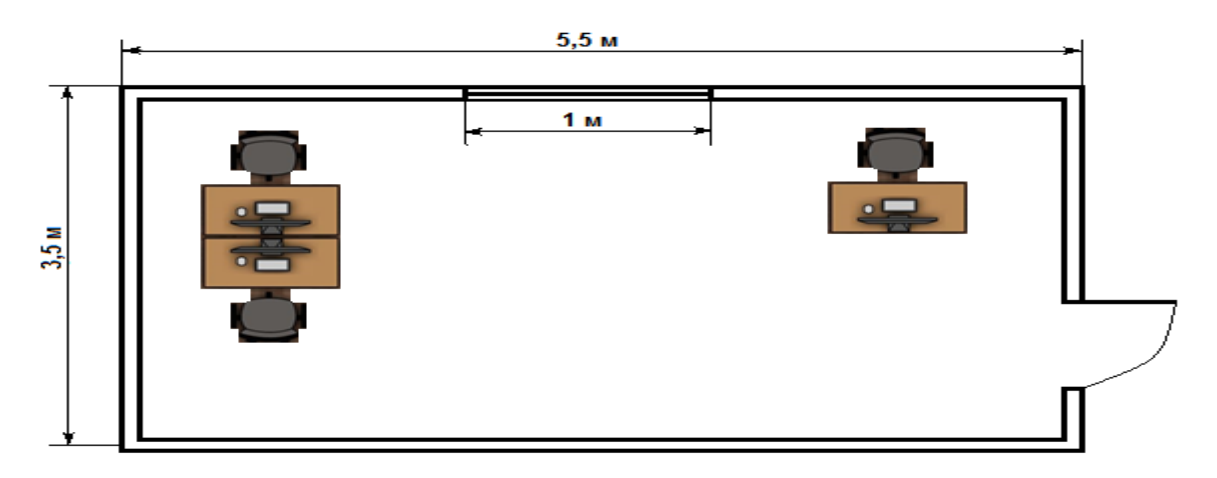

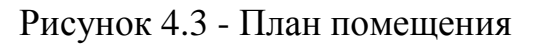

### **4.3 Температурный режим**

Микроклимат производственных помещений – климат внутренней среды данных помещений, определяется действующими на организм человека теплового излучения, скорости движения воздуха, влажности и температуры.

Согласно данным ГОСТа 12.1.005-88 ССБТ, в таблице 4.1 приведены категории работ.

| Период работы | Гемпература,<br>$\circ$ | Категория работы   Скорость | движения воздуха<br>M/C |
|---------------|-------------------------|-----------------------------|-------------------------|
| Геплый        | $22 - 25$               | 1a                          | v. I                    |
| Холодный      | $20 - 24$               | Ta                          | U.,                     |

Таблица 4.2 - Параметры микроклимата

Воздействие температуры на человека:

1) При высокой температуре – работа при таких условиях приводит к интенсивным потовыделениям, что обезвоживает организм, потере водорастворимых витаминов и потере минеральных солей, в деятельности сердечно - сосудистой системы вызывает серьезные и стойкие изменения, увеличивается частота дыхания, а также влияет на функционирование других орган и систем – замедляется реакция, ухудшается координация движения, ослабляется внимание и т.д.

2) При низкой температуре. Если на организм человека воздействует отрицательная температура то наблюдается сужение сосудов пальцев рук и ног, изменение обмена веществ. При длительном воздействии низкие температуры могут вызвать различные простудные заболевания

В помещении поддержание микроклимата производится сплит – системой производится фирмы LG K12EHC.

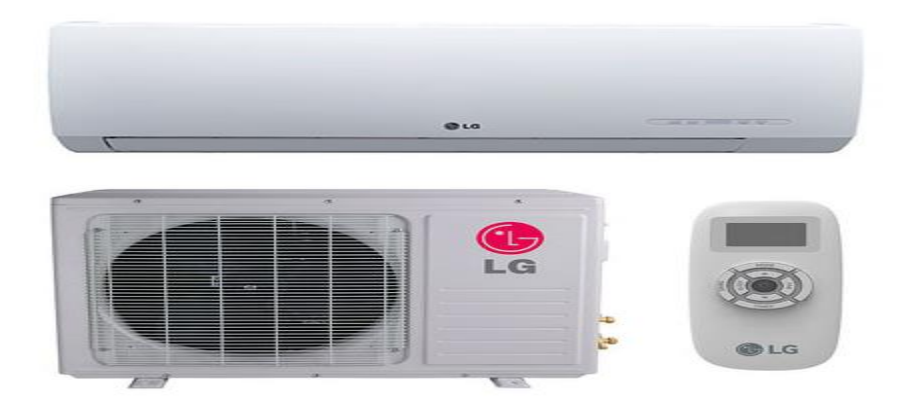

Рисунок 4.4 – Кондиционер LG K12EHC

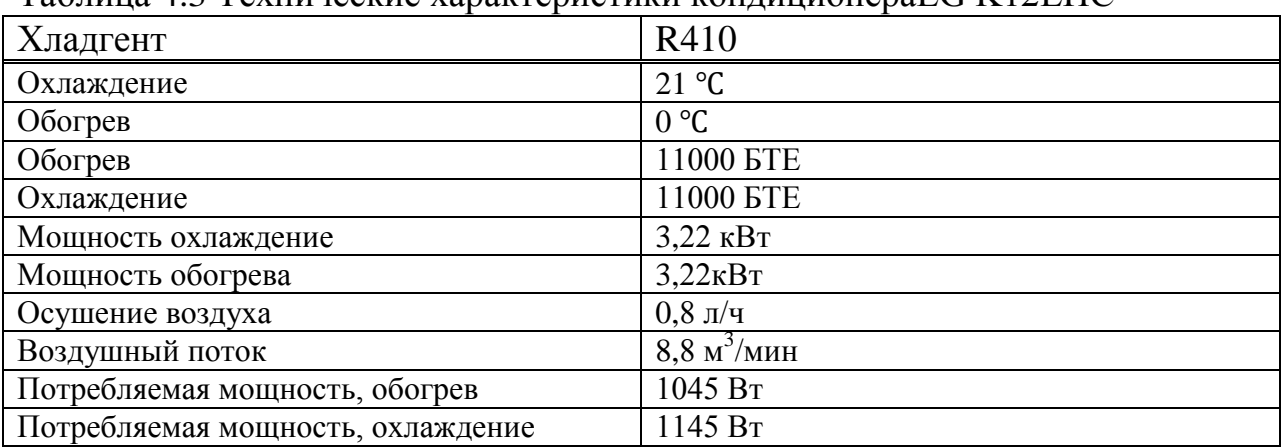

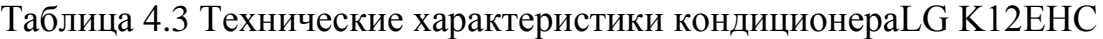

Сплит – система – кондиционер, система кондиционирования воздуха (СКВ), состоит из 2-х блоков: внутреннего (испарительного) и внешнего (компрессорно – кондесаторного агрегата).

Сплит – система имеет возможность не только охлаждать но и нагревает воздух. Компрессор может перемещать газ в обратном направлении – при переключении системы на обогрев испарение фреона будет происходить в наружном блоке , а во внутреннем - конденсация.

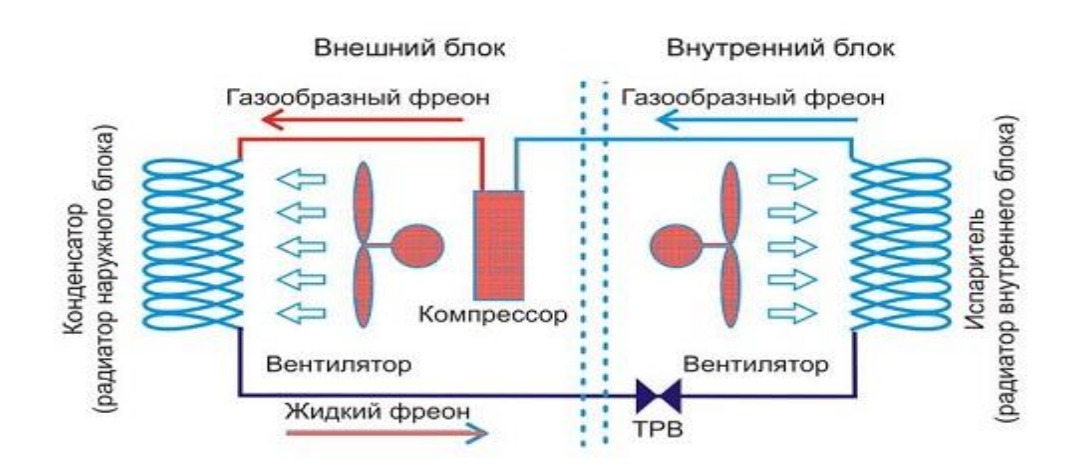

Рисунок 4.5 - Структура работы сплит – системы

#### **4.4 Расчет систем кондиционирования**

Производительность кондиционера поддерживает оптимальное климатическое условия в помещений. В помещении состояние воздуха зависит от совершаемых работ, времени года, времени пребывания в помещении работников, а еще от месторасположении по климатическим зонам. Необходимы следующие начальные условия для расчета систем кондиционирования в летний период:

- Воздух внутри помещения  $t_B = 25$  °С и  $\varphi_B = 60\%$ 

- Количество работников, работающего в помещении – 4 человека

- Мощность оборудования Р = 3,22 кВт

- Площадь помещения  $S = 19.25$  м<sup>2</sup>

Полная производительность кондиционера:

$$
L_{\rm n} = L_{\rm n} \times k_{\rm nor} \tag{4.1}
$$

где  $L_{\pi}$ - кол-во приточного воздуха в отдельное помещение кг/ч;

 $k_{\text{nor}}$  – коэффициент. учитывающий потери воздуха их воздухопроводов.

Рассчитываем состояние воздуха в помещении по формуле:

$$
Q_{ob} = n \times P_{ob} \times \eta \tag{4.2}
$$

где n – кол-во оборудования;

 $P_{\rm ob}$  – мощность оборудования к $Br/v$ ;

 $\eta$  – коэффициент Перехода в помещении,  $\eta = 0.75 - 0.95$ 

$$
Q_{ob} = 1 \times 3{,}22 \times 0{,}8 = 2{,}576 \text{ B}
$$

.Теплопоступления от осветительных приборов определяется по формуле

$$
Q_{\text{ocB}} = \eta \times N_{\text{oc}} \times F_n, \tag{4.3}
$$

где η = 0,5 – 0,6, приведенные значения для ламп накаливания;

 $\dot{N}_{\text{ocs}} = 40 \text{ Br/m}^2$ — мощность лампы накаливания;

 $F_n$  – площадь пола помещения.

$$
F_n = 5.5 \times 3.5 = 19.25 \text{ m}^2;
$$

$$
Q_{\text{ocB}} = 0.55 \times 40 \times 19.25 = 423.5 \rightarrow 424. \text{ Bt.}
$$

Теплопоступления от людей рассчитывается по формуле

$$
Ql = n \times q_y \tag{4.4}
$$

где q<sup>y</sup> = поступления тепла от человека; Летом  $q_y = 60 B$ т; Зимой  $q_v = 80 B$ т; n = число работников помещении. Теплопоступление летом

$$
Ql_{\pi} = 4 \times 60 = 240, B\tau.
$$

Теплопоступление зимой

$$
Ql_3 = 4 \times 80 = 320
$$
 Br.

Теплопоступления от оборудования рассчитывается по формуле

$$
Q_{o6} = 0,25 \times P
$$
 (4.5)  

$$
Q_{o6} = 0,25 \times 3220 = 805, BT.
$$

Количество тепла поступающего с воздухом при открывании двери рассчитываем по формуле

$$
Q_{\mu H\phi} = q_{\mu H\phi} \times F_{\pi}
$$
 (4.6)

где  $q_{\text{unib}} = 10 - 20 \text{ Br/m}^2$ 

$$
Q_{\text{HH}\phi} = 20 \times 19{,}25 = 385
$$
, Br.

Суммарное поступление тепла в помещение летом

$$
\sum Q = Ql_{\pi} + Q_{\text{o6}} + Q_{\text{ocB}} + Q_{\text{unqb}}
$$
(4.7)  

$$
\sum Q = 240 + 805 + 424 + 385 = 1854, \text{Br.}
$$

Необходимо проводить отопительные мероприятия в зимний период время для поддержания микроклимата в помещении. Для этого конечно же необходимо знать теплопотери производственного помещения. Нало баланса расчет теплопотери определять **ИЗ** теплового возмещаемая Расчет теплопотерь могут быть достоверны отоплением.  $\mathbf{B}$ случае индивидуального расчета, то как пример данном случае для расчета теплопотерь воспользуюсь калькулятором в котором можно рассчитывать теплопотери прямоугольного жилого помещения. Главным алгоритмом используется нормативная методика, предложенная в книге «Печное отопление малоэтажных домов» Л. Е. Школьник. Данную программу можно скачать бесплатно на сайте http://vladirom.narod.ru автором которого является В. Романов. На рисунке 4.7 представлен программа с введенными данными

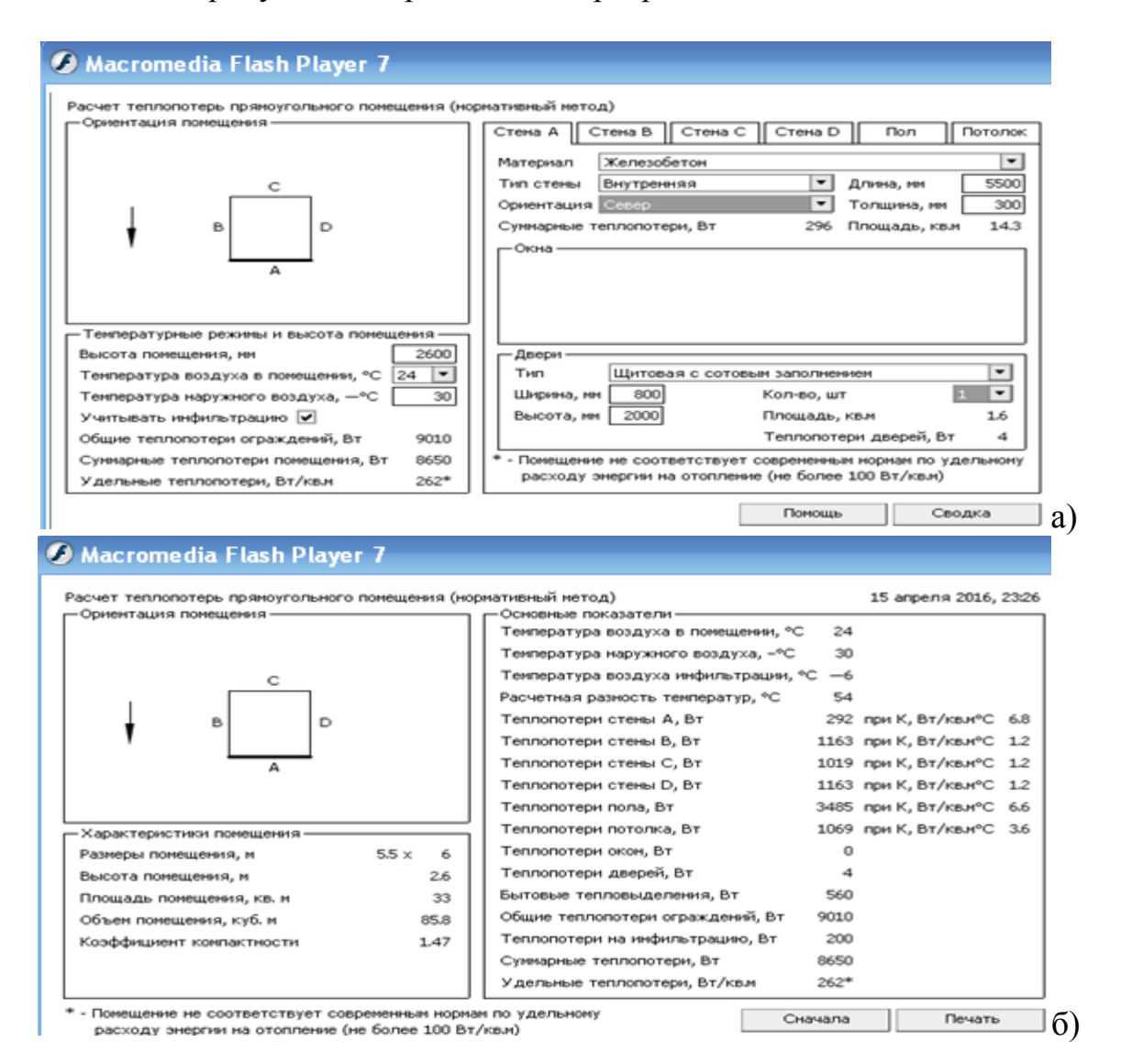

Рисунок 4.7 - а) расчетное поле стены А, б) итоговые данные.

Общие теплопетори помещении  $Q_{\text{TD}} = 9010 \text{ Br}$ .

Из уравнения (4.8) находят тепловой баланс отапливаемого помещения:

$$
Q_{\rm rp} + Q_{\rm c.o.} + Q_{\rm 6bIT} = 0 \tag{4.8}
$$

- где Q<sub>тр</sub> трансмиссионные потери теплоты через ограждения помешения:
	- $Q_{c.o.}$  тепловая мощность системы отопления, которая является искомая (помещения);
	- $Q_{6\text{btr}}$  суммарные теплопоступления за счет вех внутренних источников теплоты, за исключением системы отопления.

$$
Q_{6\text{bIT}} = Q_{66} + Q_{0cB} + Q_{\text{n}.3} = 1168 \text{ B} \text{T}
$$
\n
$$
Q_{c.0.} = 9010 - 1168 = 7842 \text{ B} \text{T}.
$$
\n(4.9)

Вывод: В летний период необходимо привносить 1854 Вт энергии для поддержания заданных параметров климата, в зимний период 7842 Вт энергии.

### 4.5 Расчет искусственного освещения в помещении

Световой поток лампы  $\Phi$ <sub>π</sub> (лм) определяется по формуле:

$$
\Phi_{\rm n} = E_{\rm n} \times S \times z \times K_3 / N \times \eta \tag{4.10}
$$

где E<sub>n</sub> - нормирования минимальная освещенность, лк (для работ ср. точности  $\leq$  200 лк);

S – площадь помещения, 19,25 м<sup>2</sup>;

z - коэфф. миним освещенности, равный отношению E<sub>CP</sub> ÷ E<sub>мин</sub>, значение которого для ЛБ  $z = 1,1$ ;

Кз - коэффициент запаса (для помещений: контрольно-

измерительные приборы, пульты операторов, диспетчерские 1,5); N- число светильников в помешении:

п - коэфф. использования светового потолка ламп, зависящий от высоты подвески светильников и показателя помещения, коэффициента отражения потолка  $\rho_{\text{r}}$  и стен  $\rho_{\text{c}}$ , зависящий от КПД и

кривой распределения света светильника.

Показатель помещения определяется по формуле:

$$
i = A \times B/H_p \times (A+B)
$$
 (4.11)

где А и В ширина и длина помещения, м;

H<sub>n</sub> - высота светильника над рабочей поверхностью.

$$
i = 3,5 \times 5,5/2,6 \times (3,5 + 5,5) = 0,8
$$

Примем значение 50% и 30% для отражения от потолка  $\rho_n$  и стен  $\rho_c$ . Выбираем светильник ПВЛ, где η = 41% при i = 0.8.

### **4.5.1 Выбор ламп**

Световой поток лампы ЛБ 30 = 2100 лм. Количество светильников определяется по формуле:

$$
N = E_n \times K_3 \times S \times Z / \Phi_n \times \eta
$$
 (4.12)

$$
N = 200 \times 1,5 \times 19,25 \times 1,1 / 2 \times 2100 \times 0,41 = 3,6
$$

Количество светильников округляем до 4

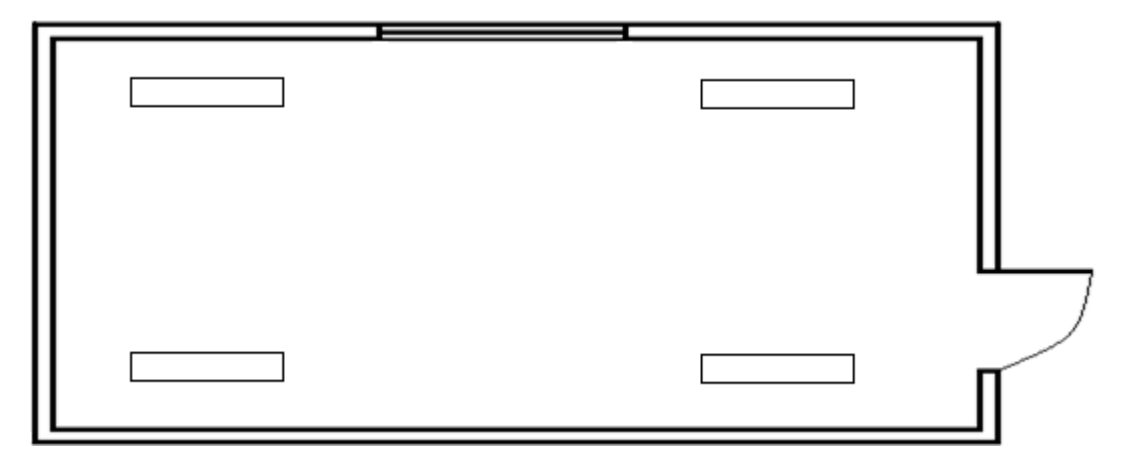

Рисунок 4.8 – Схема размещения ЛБ светильников

Вывод: оптимально расположены ЛБ светильники, и по всему помещению свет будет равномерно распределяться, отдыхать и работать в помещении будет комфортнее.

### **Заключение**

В данном дипломном проекте был рассмотрен вопрос прокладки оптического кабеля на станциях Актобе – Алга – Кандыагаш – Жем (Эмба) – Шалкар, с применением технологии SDH. Это технология широко применяется в ВОЛС, она позволяет увеличить качество передаваемой информации и повысить пропускную способность магистрали.

Исходя из технических характеристик, наиболее приемлемым является оборудование компании Alcatel-Lucent мультплексор типа 1655 Metropolis AMU.

По статистическим данным исходя из численности населения определили требуемую скорость передачи информации. По расчетам получилось приемлемым интерфейс STM-16 со скоростью 2448,32 Мбит/с.

В работе был произведен расчет длины регенерационного участка (РУ), который составил 98,9 км, исходя из этого была разработана схема организации связи, расчет надежности системы, расчет взаимных влияний и т.д.

Для прокладками ВОЛС была выбрана магистраль вдоль ЖД между населенными пунктами Актобе – Алга – Кандыагаш – Жем (Эмба) – Шалкар . Подведя итоги проведенных расчетов, можно сказать, что технология выбрана правильно и сеть будет работать надежно.

В разделе безопасности жизнедеятельности были проанализированы условия труда работников, и исходя из этого, произведены технические расчеты системы искусственного освещения и кондиционирования.

В экономической части рассчитали показатели экономической эффективности проекта. Срок окупаемости проекта составляет 1,1 года, что говорит об его экономической выгодности.

1 Андрэ Жирар. Руководство по технологии и тестированию систем WDM. – М.: EXFO, 2001.

2 Базылов К.Б., Алибаева С.А., Бабич. А.А. Методические указания по выполнению экономического раздела выпускной работы бакалавров для студентов всех форм обучения специальности 050719 – Радиотехника, электроника и телекоммуникации – Алматы: АИЭС, - 2008.

3 Дюсебаев М. К. Безопасность жизнедеятельности: Методические указания к выполнению раздела дипломных проектов. – Алматы: АИЭС, 2003.

4 Андрушко Л. М. Вознесенский В. А. Волоконно-оптические системы связи. М.: Техносфера, 2003.

5 Убайдуллаев P.P. Волоконно-оптические сети. М: Эко-трендз, 2000. 6 Хмелев К.Ф. Основы SDH Монография. – К.: IВЦ Полiтехнiка, 2003.

7 Тарифы на электроэнергию // Times.kz. 2016. URL: http//timeskz.kz/5209-tarify-na-elektroenergiyu/html (дата обращения 25.04.2016).

8 Слепов Н.Н. Современные технологии цифровых оптоволоконных сетей связи. - М.: Радио и связь, 2000. – 468 с.

9 Деятельность предприятий связи // refsru.com. 2010. URL: <http://www.refsru.com/referat-2563-22.html> (дата обращения 25.04.2016).

10 Функциональные модули SDH // Учебные материалы URL: http://works.doklad.ru/view/YVklT5HUaZQ.html/ (дата обращения 29.04.2016).

11 Адамович Л.В, Иванов В.И. Волоконно-оптические системы передачи: учебное пособие. - Самара, 2006.

12 Официальный сайт компании ТрансТелеКом. URL: http://www.transtelecom.kz/ (дата обращения 03.02.2016).

13 Тарифы на предоставление услуг // Официальный сайт компании ТрансТелеКом URL: <http://www.transtelecom.kz/ru/page/view/tariffs> (дата обращения 25.04.2016).

14 Палов И.П. Системы DWDM: особенности и применение. // Сети и системы связи. - 2007.

# **Приложения А**

# **Расчет длины регенерационного участка в программе MatchCad 14**

| Mathcad - [pacuerPY.xmcd]<br>ō                                           |                                                 |
|--------------------------------------------------------------------------|-------------------------------------------------|
| по Файл Редактировать Отображение Вставка                                | Формат<br>Инструменты Символы<br>Окно           |
| <b>D ▼ 2 B ⊗ B \$ {\\$ } \$ {\$ Q \$</b> } ^ ^   " <del> </del> +        | $ \n%$ d = $ \n%$ d $\Box$<br>100%              |
| Normal<br>$\vert 10 - \mathbf{v} \vert \vert$<br>Arial<br>۰              | B Z U   ≣ ≘ ≣  ¦E }E                            |
| ■⊬  :::] $x = \int_{\mathcal{X}} \xi \xi \xi$ ∑] $\alpha \beta$ $\gamma$ |                                                 |
| ▼   n <sup>o</sup> Go<br>My Site                                         |                                                 |
| Рассчет длины регенерационного участка                                   | Греческий алфавит<br>B                          |
|                                                                          | ζ<br>β<br>δ<br>γ<br>- 8<br>α                    |
| $nl = 15$<br>$a1 = 0.3$                                                  | $\theta = \iota$<br>λ<br>η<br>K<br>μ            |
| $a2 = 0.02$                                                              | ξοπ<br>ρ<br>ν<br>σ                              |
| at $= 0.9$                                                               | φχψ<br>$\upsilon$<br>$\tau$                     |
| $av = 4$                                                                 | ω                                               |
| $n(L) := \frac{L}{8} - 1$                                                | ΓΔΕ<br>Ζ<br>B<br>А<br>ΘΙΚΛΜ<br>H                |
| $L = 52, 53, 96, 162$                                                    | Ν<br>$E$ O $\Pi$ P<br>Σ                         |
| $n(52) = 5.5$                                                            | T.<br>ΥΦΧΨΩ                                     |
| $n(53) = 5.625$                                                          |                                                 |
| $n(96) = 11$                                                             | Арифметика<br>$\vert x \vert$                   |
| $n(162) = 19.25$                                                         | sin cos tan In<br>log                           |
| $n := n(52) + n(53) + n(96) + n(162)$                                    | "Г<br>j.<br>$\mathbb{R}$ $\Gamma$<br>n!         |
| $n = 41.375$                                                             | $\frac{1}{x}$ ( ) $x^2$ $x^y$<br>e <sup>x</sup> |
| $a\Sigma := n1 \cdot a1 + n \cdot a2 + at + av$                          | 7 8 9<br>7<br>π                                 |
| $a\Sigma = 10.227$                                                       | 噎<br>$4\quad 5\quad 6\quad \times$              |
| $30 - 10.227$<br>$1py =$<br>0 <sub>2</sub>                               | $1 \quad 2 \quad 3$<br>÷<br>$^{+}$              |
| $1py = 98.865$                                                           | $\mathbf{0}$<br>$:=$<br>$=$                     |
|                                                                          |                                                 |

Рисунок А1 – Расчет длины регенерационного участка

**Приложения Б Расчет показателей надежности в программе MatchCad 14**

| m Mathcad - [расчет надежности.xmcd]                                      |                                         |                                                                   |
|---------------------------------------------------------------------------|-----------------------------------------|-------------------------------------------------------------------|
| по Файл Редактировать Отображение Вставка Формат Инструменты Символы Окно |                                         |                                                                   |
| O ▼ 2 B   4 Q Q ♥   ぶ L @   つ ○                                           |                                         | $T =  f(x)  =  f_{\mathbb{Q}} $ if $f(x) =  f_{\mathbb{Q}} $      |
| Normal<br>$\blacktriangleright$ Arial                                     |                                         | ▼ 10 ▼   B Z U   ≣ ≘ ≣  扫 扫                                       |
| ■⊬  :::] $x = \int_{\mathcal{X}} \xi \xi \xi$ ∑] $\alpha \beta$ $\gamma$  |                                         |                                                                   |
| ▼ ∂ি<br>My Site                                                           |                                         |                                                                   |
| $X = n \cdot X1 + L \cdot X2$                                             |                                         | Греческий алфавит<br>×                                            |
| $X = 1.87 \cdot 10^{-5}$                                                  |                                         | ζ<br>$\beta$<br>$\delta$ $\varepsilon$<br>$\gamma$<br>$\alpha$    |
| $T0 := \frac{1}{X}$                                                       |                                         | η θικλμ                                                           |
| $T0 = 5.348 \times 10^{4}$                                                |                                         | $\nu \xi$ o $\pi$ $\rho$<br>σ<br>φ<br>U<br>$\chi$<br>γ.<br>ω<br>Τ |
| $Kr := \frac{T0}{T0 + T2}$                                                | $P(t0) := e^{t0-X}$                     | B<br>$\Gamma$<br>$\triangle$ E<br>Z<br>Α                          |
|                                                                           |                                         | ΙΚΛΜ<br>H<br>Θ                                                    |
| $Kr = 1$                                                                  | $t0 := 0, 1, 720, 8640, 86400$          | $E$ O $\Pi$<br>$P \Sigma$<br>Ν                                    |
| $Kp := 1 - 0.99$                                                          | $P(0) = 1$                              | ΥΦΧΨΩ<br>T                                                        |
|                                                                           |                                         |                                                                   |
| $M = \frac{1}{T2}$                                                        | $P(1) = 1$                              |                                                                   |
| $M = 2$                                                                   | $P(720) := 0.975$<br>$P(8640) := 0.956$ | Арифметика<br>$\mathbf{z}$                                        |
|                                                                           | $P(86400) := 0.933$                     | sin cos tan In log<br>"Г<br>и г<br>n!<br>$\mathsf{L}$             |
|                                                                           |                                         | $\frac{1}{x}$ ( ) $x^2$ $x^y$<br>e <sup>x</sup>                   |
|                                                                           |                                         | 7 8 9<br>7<br>π                                                   |
|                                                                           |                                         | 叶 4 5 6<br>$\times$                                               |
|                                                                           |                                         | ÷<br>$1\quad2\quad3$<br>$^{+}$<br>$:=$<br>$=$                     |
|                                                                           |                                         | $\overline{0}$                                                    |
|                                                                           |                                         |                                                                   |
|                                                                           |                                         |                                                                   |
|                                                                           |                                         |                                                                   |

Рисунок Б1 – Расчет показателей надежности